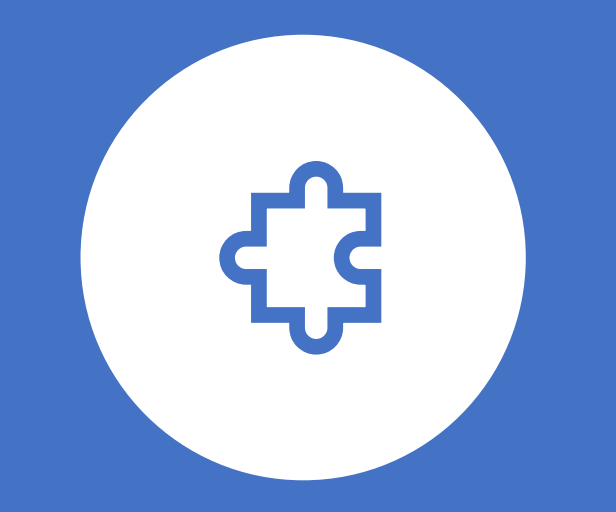

# Metoda Elementów Skończonych (MES) Sformułowania przemieszczeniowe

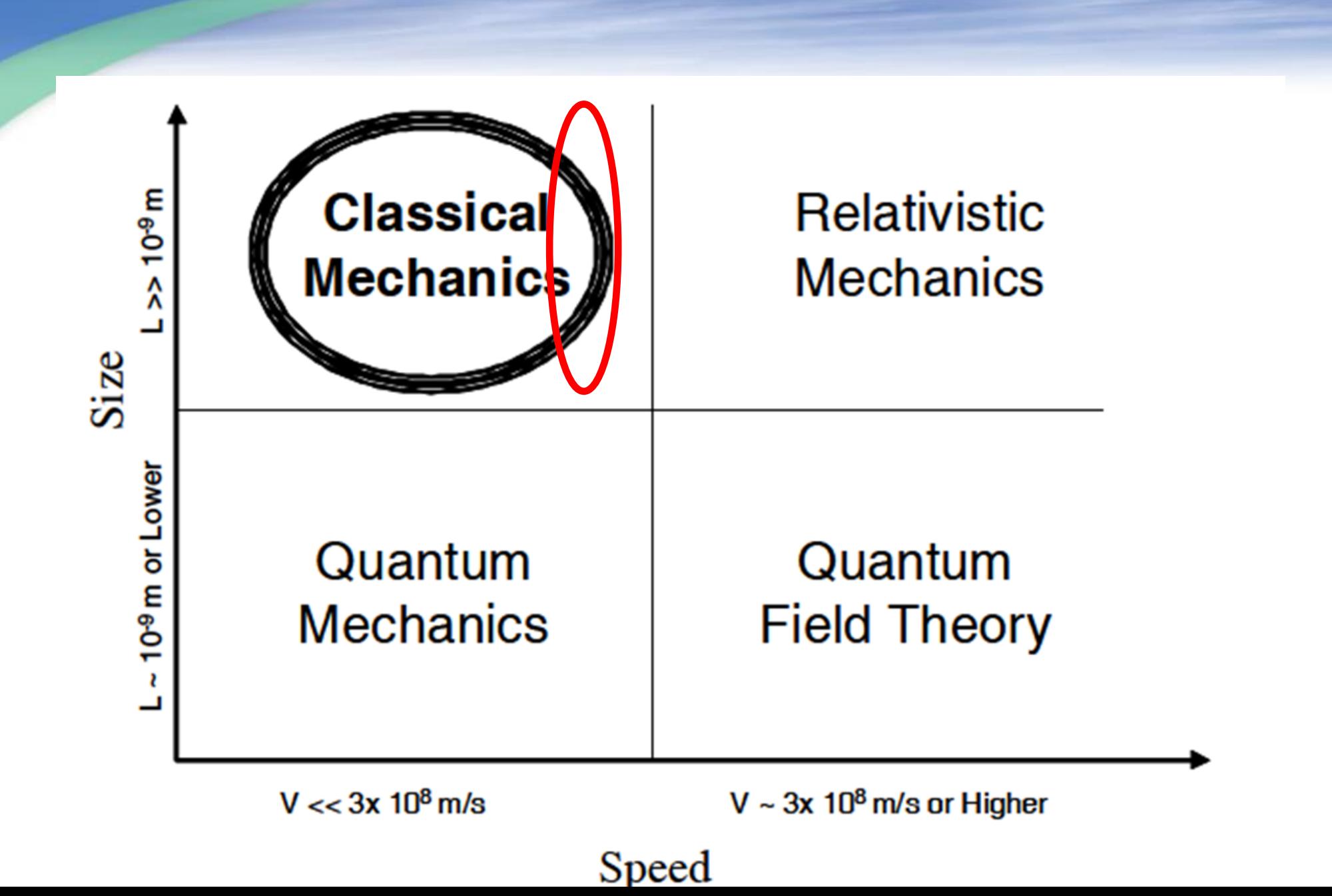

Równanie ruchu F(t)} = wektor obciążeń węzłowych w ogólnym przypadku można zapisać jako:

$$
\bigg[M\bigg]\left\{\stackrel{\circ}{q}\right\}+\bigg[C\bigg]\left\{\stackrel{\circ}{q}\right\}+\bigg[K\bigg]\left\{\stackrel{\circ}{q}\right\}=\big\{F(t,\omega)\big\}
$$
  
<sub>n×n</sub> <sub>n×1</sub> <sub>n×1</sub> <sub>n×n</sub> <sub>n×1</sub> <sub>n×1</sub>

Gdzie:

[M] = macierz masowa

[C] = macierz tłumienia

[K] = macierz sztywności

F(t) = wektor obciążeń węzłowych

{q} = wektor przemieszczeń węzłowych

{q'} = wektor prędkości węzłowych

{q''} = wektor przyspieszeń węzłowych

$$
\{\dot{q}\} = \frac{d}{dt} \{q(t)\} = \begin{cases} \frac{dq_1(t)}{dt} \\ \frac{dq_2(t)}{dt} \\ \dots \\ \frac{dq_n(t)}{dt} \end{cases}, \qquad \{\ddot{q}\} = \frac{d^2}{dt^2} \{q(t)\} = \begin{cases} \frac{d^2q_1(t)}{dt^2} \\ \frac{d^2q_2(t)}{dt^2} \\ \dots \\ \frac{d^2q_n(t)}{dt^2} \end{cases}
$$

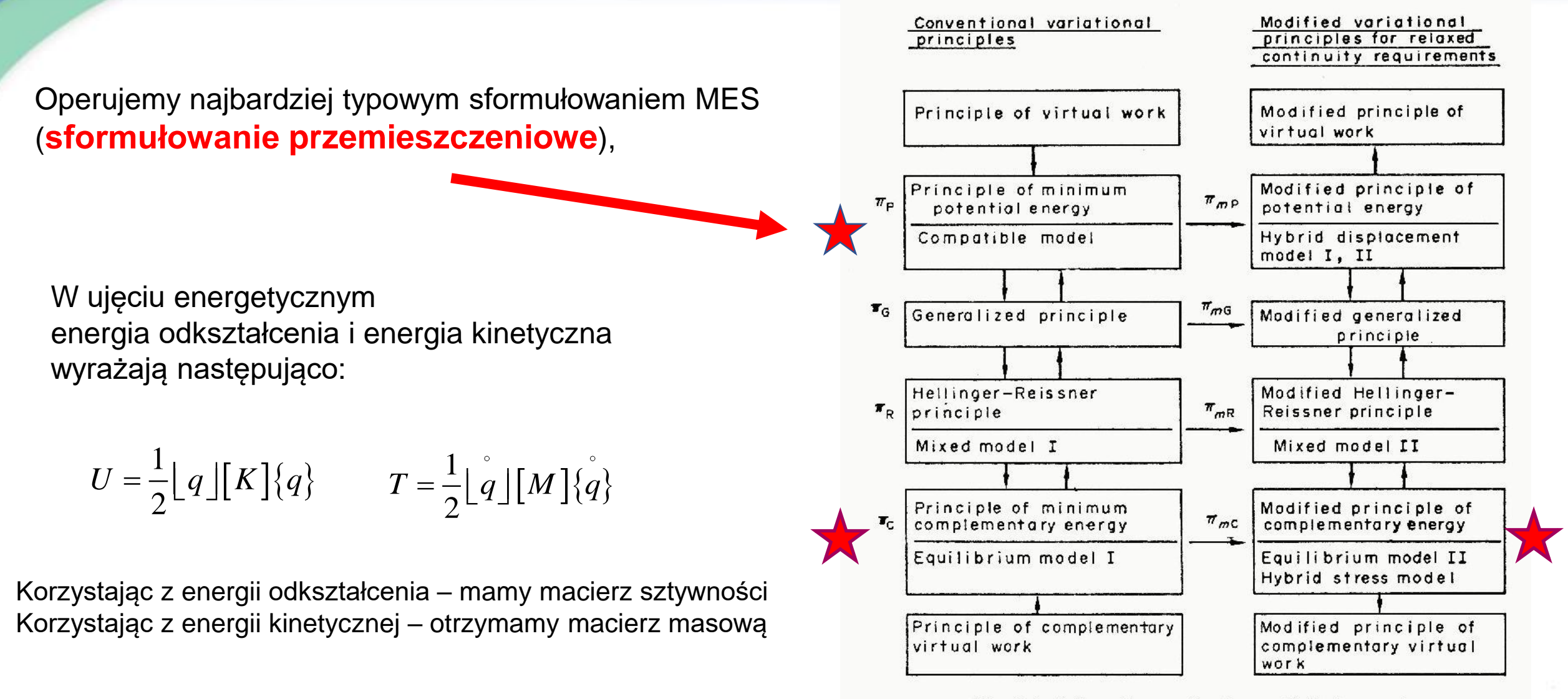

FIG. I-1. A flow diagram for the small displacement theory of elastostatics.

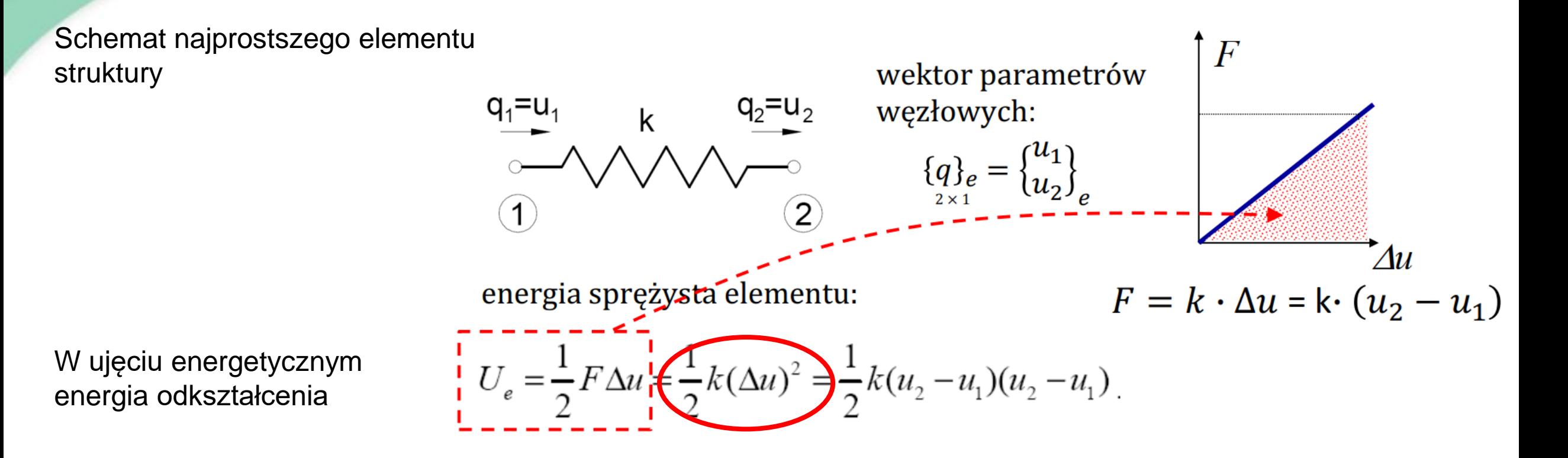

$$
U_e = \frac{1}{2} A \int_0^l \sigma(\xi) \varepsilon(\xi) d\xi = \underbrace{\int_0^L \int_0^l (\varepsilon(\xi))^2 d\xi}_{0}
$$

Schemat najprostszego elementu (np. sprężyna)

$$
U_e = \frac{1}{2} \begin{bmatrix} u_1, u_2 \end{bmatrix} \begin{bmatrix} k & -k \\ -k & k \end{bmatrix} \begin{bmatrix} u_1 \\ u_2 \end{bmatrix}
$$

$$
U_e = \frac{1}{2} \begin{bmatrix} q \end{bmatrix} \begin{bmatrix} k \end{bmatrix} \begin{bmatrix} k \end{bmatrix} \begin{bmatrix} q \end{bmatrix} \begin{bmatrix} q \end{bmatrix}
$$

macierz sztywności elementu:

$$
k \bigg[ k \bigg]_e = \begin{bmatrix} k & -k \\ -k & k \end{bmatrix}
$$

W ujęciu energetycznym energia odkształcenia

$$
U=\frac{1}{2}\lfloor q\rfloor[K]\{q\}
$$

## **Równania MES – funkcje kształtu**

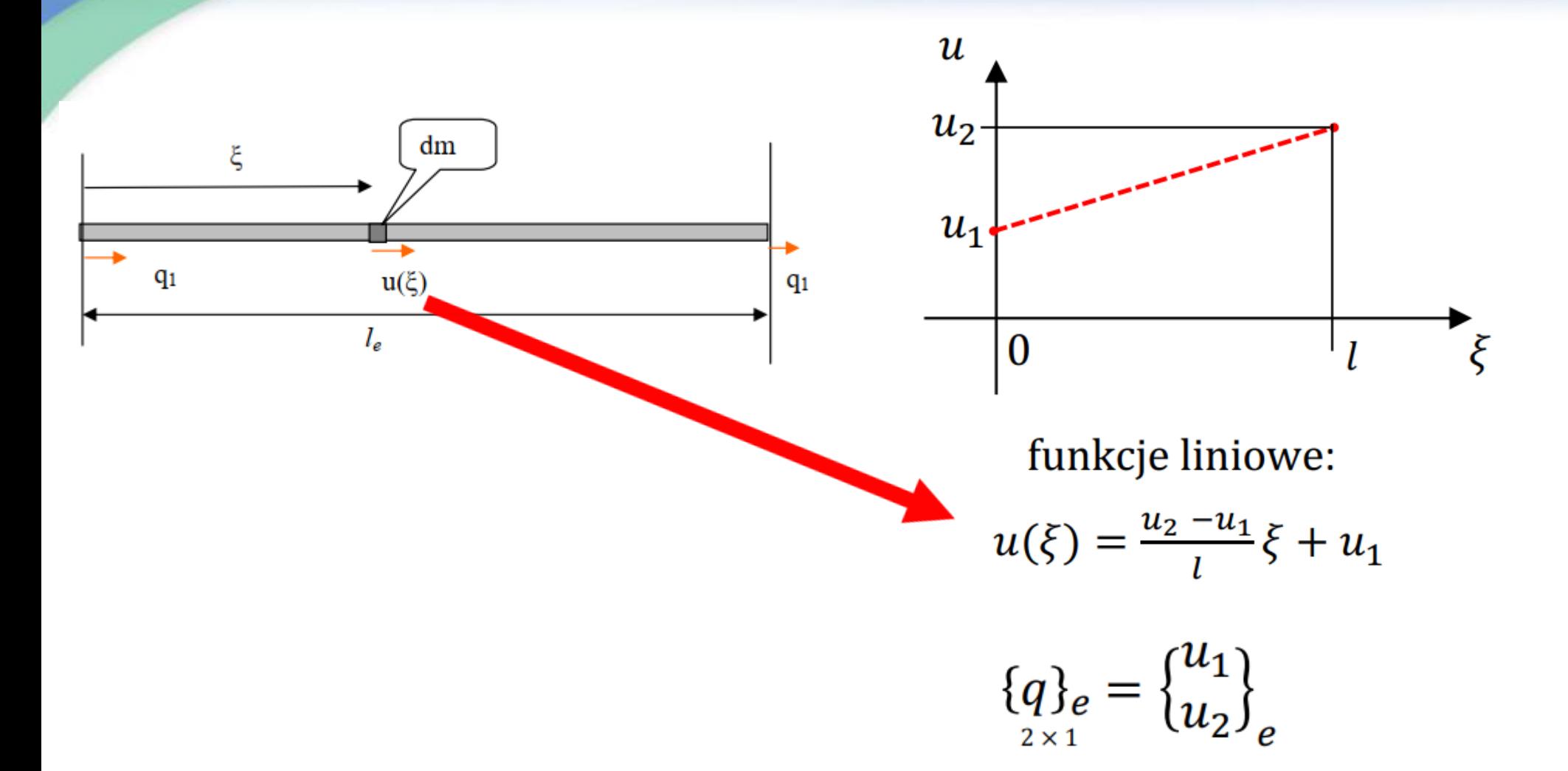

## **Równania MES – funkcje kształtu i energia potencjalna**

$$
u(\xi) = \frac{u_2 - u_1}{l} \xi + u_1 = \frac{u_2}{l} \xi - \frac{u_1}{l} \xi + u_1 = \left(1 - \frac{\xi}{l}\right) u_1 + \frac{\xi}{l} u_2 =
$$
  
=  $\left(N_1(\xi)\right) u_1 + \left(N_2(\xi)\right) u_2 = \left[N_1, N_2\right] \begin{Bmatrix} u_1 \\ u_2 \end{Bmatrix}_e = \left[N(\xi)\right] \begin{Bmatrix} q \end{Bmatrix}_e$   
funkcje ksztattu:  $\left[N_1(\xi) = 1 - \frac{\xi}{l}\right]$ ;  $\left[N_2(\xi) = \frac{\xi}{l}\right]$ 

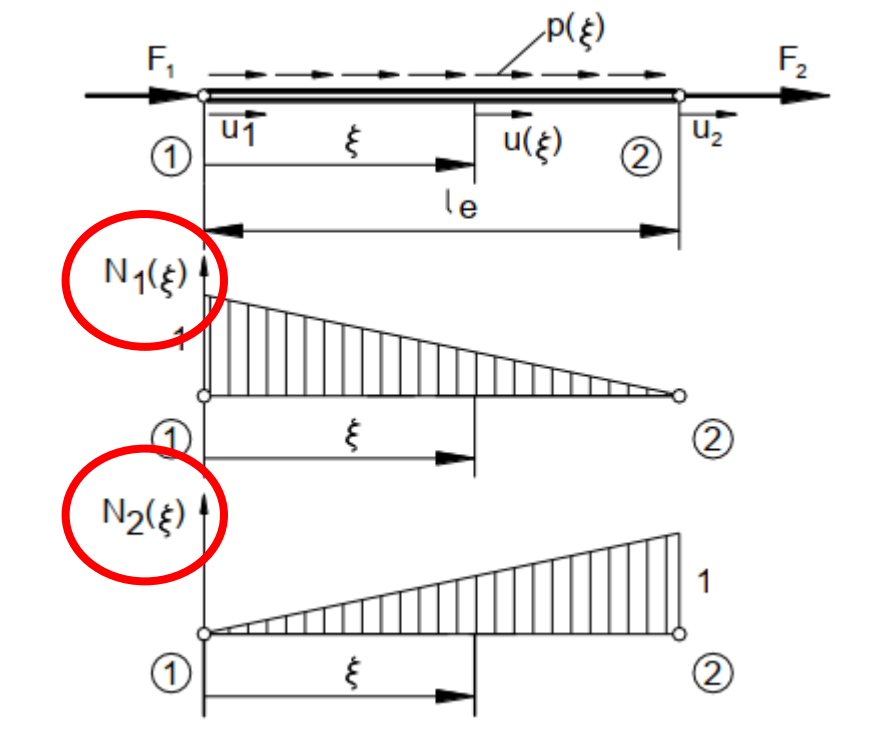

## Równania MES-funkcje kształtu i energia potencjalna

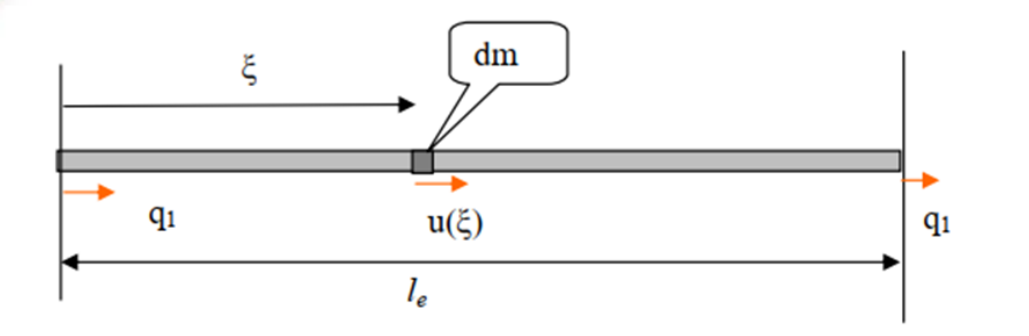

Wektor parametrów węzłowych:

$$
q\}_{e} = \begin{Bmatrix} q_{1} \\ q_{2} \end{Bmatrix}_{e} = \begin{Bmatrix} u_{1} \\ u_{2} \end{Bmatrix}_{e}
$$

Aproksymacja pola przemieszczeń osiowych:

$$
u(\xi) = \left(1 - \frac{\xi}{l}\right)u_1 + \frac{\xi}{l}u_2 = \left\lfloor N_1(\xi), N_2(\xi) \right\rfloor \begin{Bmatrix} q_1 \\ q_2 \end{Bmatrix}_e = \left\lfloor N \right\rfloor \left\{ q \right\}_e
$$

Wektor funkcji kształtu:

Funkcie kształtu:

 $\lfloor N \rfloor = \lfloor N_1(\xi), N_2(\xi) \rfloor$ 

$$
N_1(\xi) = 1 - \frac{\xi}{l}, \qquad N
$$

$$
N_2(\xi) = \frac{\xi}{l_e}
$$

Odkształcenie osiow

$$
\varepsilon(\xi) = \frac{du}{d\xi} = \left[ N_1', N_2' \right] \begin{Bmatrix} q_1 \\ q_2 \end{Bmatrix}_e \longrightarrow \qquad U_e = \frac{1}{2} A \int_0^{l_e} \sigma(\xi) \varepsilon(\xi) d\xi = \frac{EA'}{2} \int_0^{l_e} \varepsilon(\xi)^2 d\xi
$$

## **Równania MES – energia potencjalna**

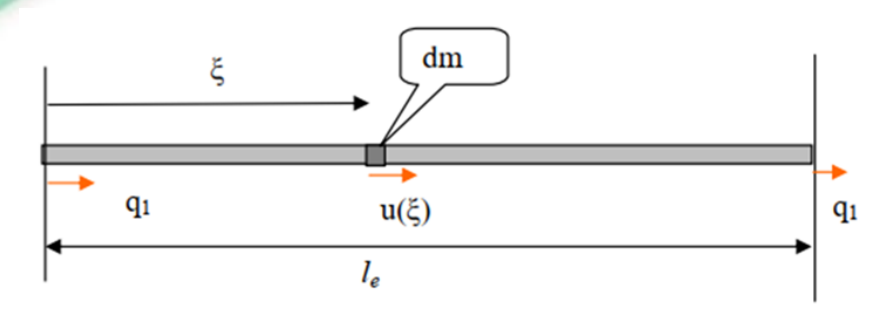

Zatem w ujęciu energetycznym energia odkształcenia (deformacji)

$$
U_e = \frac{EA}{2} \int_0^l [q_1, q_2]_e^{\left[N_1' \atop N_2'\right]} \left[N_1', N_2' \atop n_2'\right] \left\{q_1 \atop q_2\right\}_e d\xi =
$$
  

$$
= \frac{EA}{2} \left[q_1, q_2 \underbrace{\left(\int_0^l N_1' N_1' N_1' N_2' \atop n_2' N_1' N_2' N_2'\right]} d\xi \right] \left\{q_1 \atop q_2\right\}_e = \frac{1}{2} \left[q \right]_e [k]_e \left\{q\right\}_e
$$

$$
U = \frac{1}{2} \lfloor q \rfloor [K] \{q\}
$$

$$
[k]_e = \frac{EA}{l_e} \begin{bmatrix} 1 & -1 \\ -1 & 1 \end{bmatrix}
$$

## Równania MES - kratownica macierz globalna (układ globalny)

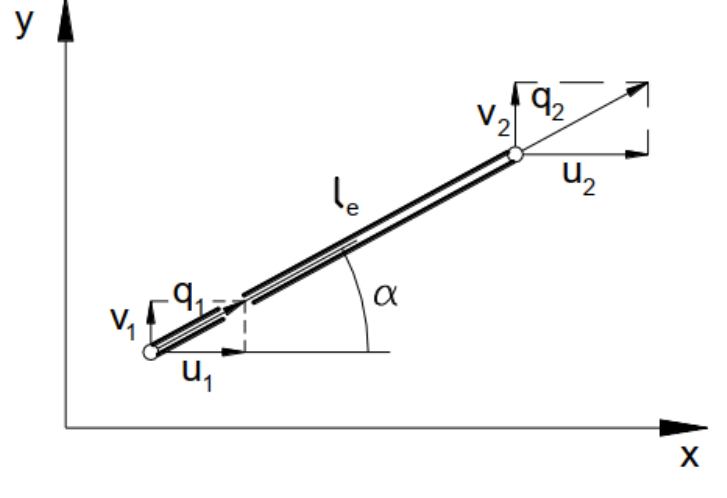

$$
\begin{Bmatrix} q_1 \\ q_2 \end{Bmatrix}_e = \begin{bmatrix} \cos \alpha & \sin \alpha & 0 & 0 \\ 0 & 0 & \cos \alpha & \sin \alpha \end{bmatrix} \begin{bmatrix} u_1 \\ v_1 \\ u_2 \\ v_2 \end{bmatrix}
$$

$$
\{q\}_{e} = [T_{k}] \{q_{q}\}_{e}
$$

 $q_i = u_i \cos \alpha + v_1 \sin \alpha$ 

$$
U_e = \frac{1}{2} \left[ q \right] \left[ k \right]_e \{q \}_e : \qquad \qquad \left[ k_g \right]_e = \frac{EA}{l_e} \frac{\left| sc \right|}{\left| -c^2 \right|} \frac{s^2}{\left| -sc \right|} \frac{-sc \left| -sc \right|}{\left| sc \right|} \frac{-s^2}{\left| sc \right|} \frac{-sc \left| -sc \right|}{\left| -sc \right|} \frac{-sc \left| -sc \right|}{\left| sc \right|} \frac{-sc \left| -sc \right|}{\left| sc \right|} \frac{-sc \left| -sc \right|}{\left| sc \right|} \frac{-sc \left| -sc \right|}{\left| sc \right|} \frac{-sc \left| -sc \right|}{\left| sc \right|} \frac{-sc \left| -sc \right|}{\left| sc \right|} \frac{-sc \left| -sc \right|}{\left| sc \right|} \frac{-sc \left| -sc \right|}{\left| sc \right|} \frac{-sc \left| -sc \right|}{\left| sc \right|} \frac{-sc \left| -sc \right|}{\left| sc \right|} \frac{-sc \left| -sc \right|}{\left| sc \right|} \frac{-sc \left| -sc \right|}{\left| sc \right|} \frac{-sc \left| -sc \right|}{\left| sc \right|} \frac{-sc \left| -sc \right|}{\left| sc \right|} \frac{-sc \left| -sc \right|}{\left| sc \right|} \frac{-sc \left| -sc \right|}{\left| sc \right|} \frac{-sc \left| -sc \right|}{\left| sc \right|} \frac{-sc \left| -sc \right|}{\left| sc \right|} \frac{-sc \left| -sc \right|}{\left| sc \right|} \frac{-sc \left| -sc \right|}{\left| sc \right|} \frac{-sc \left| -sc \right|}{\left| sc \right|} \frac{-sc \left| -sc \right|}{\left| sc \right|} \frac{-sc \left| -sc \right|}{\left| sc \right|} \frac{-sc \left| -sc \right|}{\left| sc \right|} \frac{-sc \left| -sc \right|}{\left| sc \right|} \frac{-sc \left| -sc \right|}{\left| sc \right|} \frac{-sc \left| -sc \right|}{\left| sc \right|} \frac{-sc \left| -sc \right|}{\left| sc \right|} \frac{-sc \left| -sc \right|}{\left| -sc \
$$

 $s = \sin \alpha$ ,  $c = \cos \alpha$ 

## **Równania MES – kratownica - macierz globalna (agregacja = rozsyłanie)**

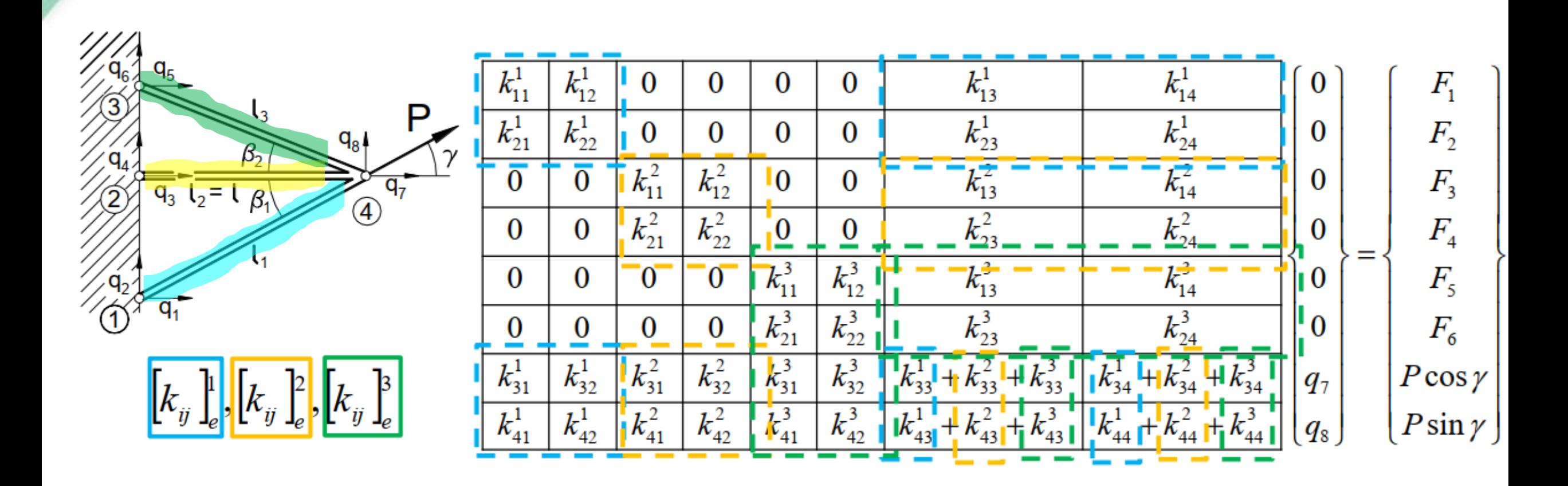

## **Równania MES – belka płaska (zginanie)**

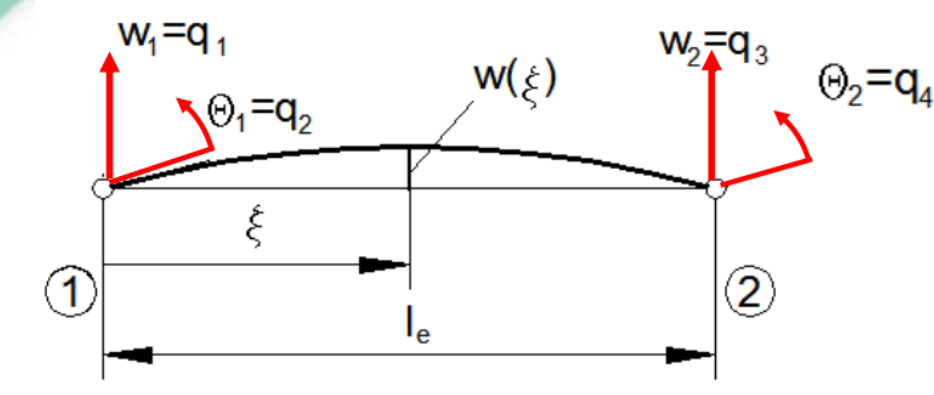

$$
\{q\}_e = \begin{pmatrix} w_1 \\ \theta_1 \\ w_2 \\ \theta_2 \end{pmatrix}_e = \begin{pmatrix} q_1 \\ q_2 \\ q_3 \\ q_4 \end{pmatrix}_e
$$

$$
w(\xi) = \sum_{i=1}^{4} N_i(\xi) q_i
$$
  

$$
w(\xi) = \lfloor N(\xi) \rfloor \{q\}
$$

Funkcje kształtu elementu belkowego:

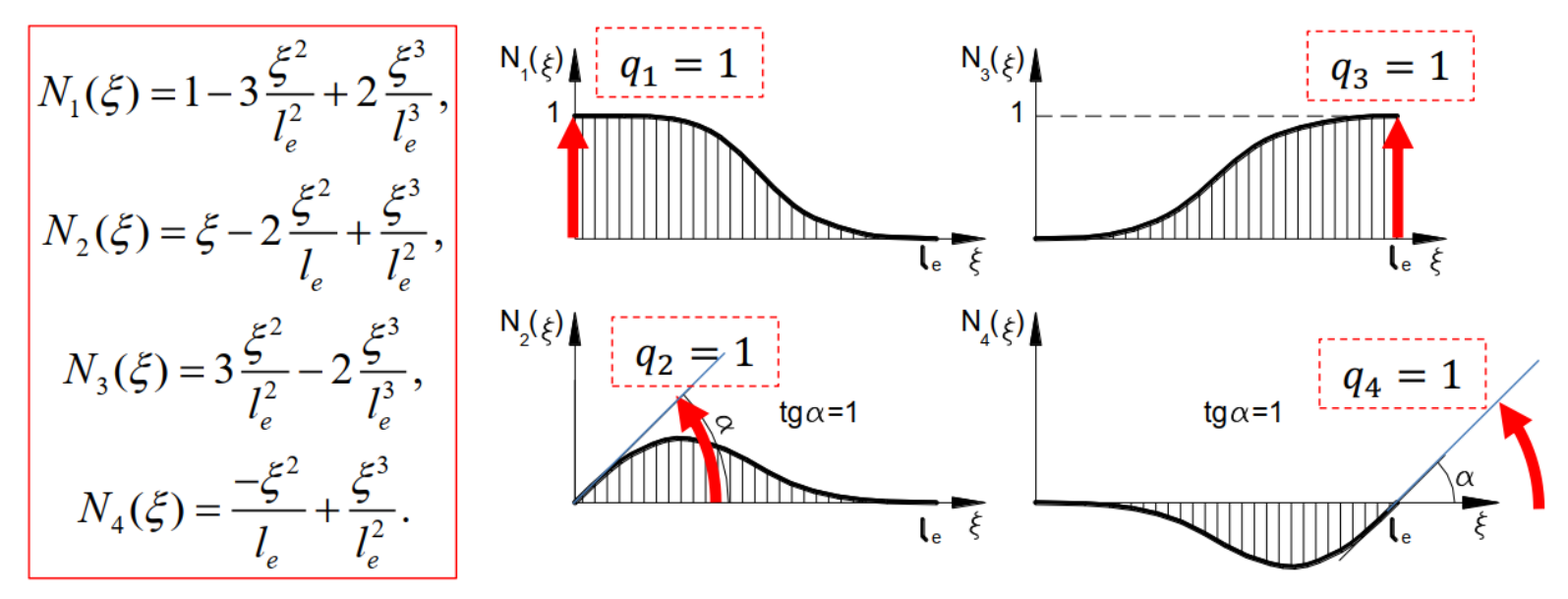

## Równania MES - belka (płaska (zginanie)

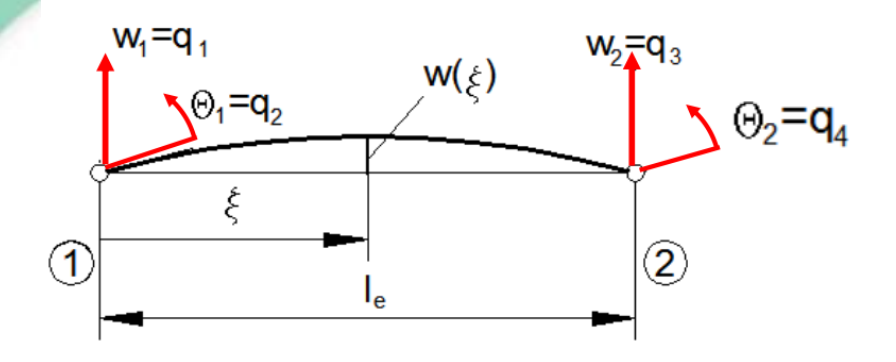

$$
\{q\}_e = \begin{Bmatrix} w_1 \\ \theta_1 \\ w_2 \\ \theta_2 \end{Bmatrix}_e = \begin{Bmatrix} q_1 \\ q_2 \\ q_3 \\ q_4 \end{Bmatrix}_e
$$

$$
w(\xi) = \left\lfloor N(\xi) \right\rfloor \{q\}_e,
$$
  

$$
w'(\xi) = \left\lfloor N'(\xi) \right\rfloor \{q\}_e,
$$
  

$$
w''(\xi) = \left\lfloor N''(\xi) \right\rfloor \{q\}_e.
$$

$$
U_e = \frac{EI}{2} \int_0^{l_e} w''(\xi) w''(\xi) d\xi = \frac{EI}{2} \int_0^{l_e} \left[ q \int_e \{N''\} \left[ N'' \right] \{q \}_e d\xi = \frac{EI}{2} \left[ q \int_e \{N''\} \left[ N'' \right] \{q \}_e d\xi = \frac{EI}{2} \left[ q \int_e \left[ N'' \right] N'' \right] N'' \left[ N'' \right] N'' \right] N'' \left[ N'' \right] N'' \left[ N'' \right] N
$$

$$
\begin{bmatrix} k \end{bmatrix}_e = \frac{2EI}{l_e^3} \begin{bmatrix} 6 & 3l_e & -6 & 3l_e \\ 3l_e & 2l_e^2 & -3l_e & l_e^2 \\ -6 & -3l_e & 6 & -3l_e \\ 3l_e & l_e^2 & -3l_e & 2l_e^2 \end{bmatrix}
$$

# **Klasyczny MES**

• **Ciągłe przemieszczenia w strukturze – "złożenie" elementów**

Ciągłe pole przemieszceń w elemencie u(x,y,z) opisane jest **funkcjami kształtu N(x,y,z)** oraz wybranymi (dyskretnymi) przemieszczeniami w elemencie <u>u<sub>i</sub></u>. **{** u(x,y,z) **}** = **[** N(x,y,z **] {**u<sup>i</sup> **}**

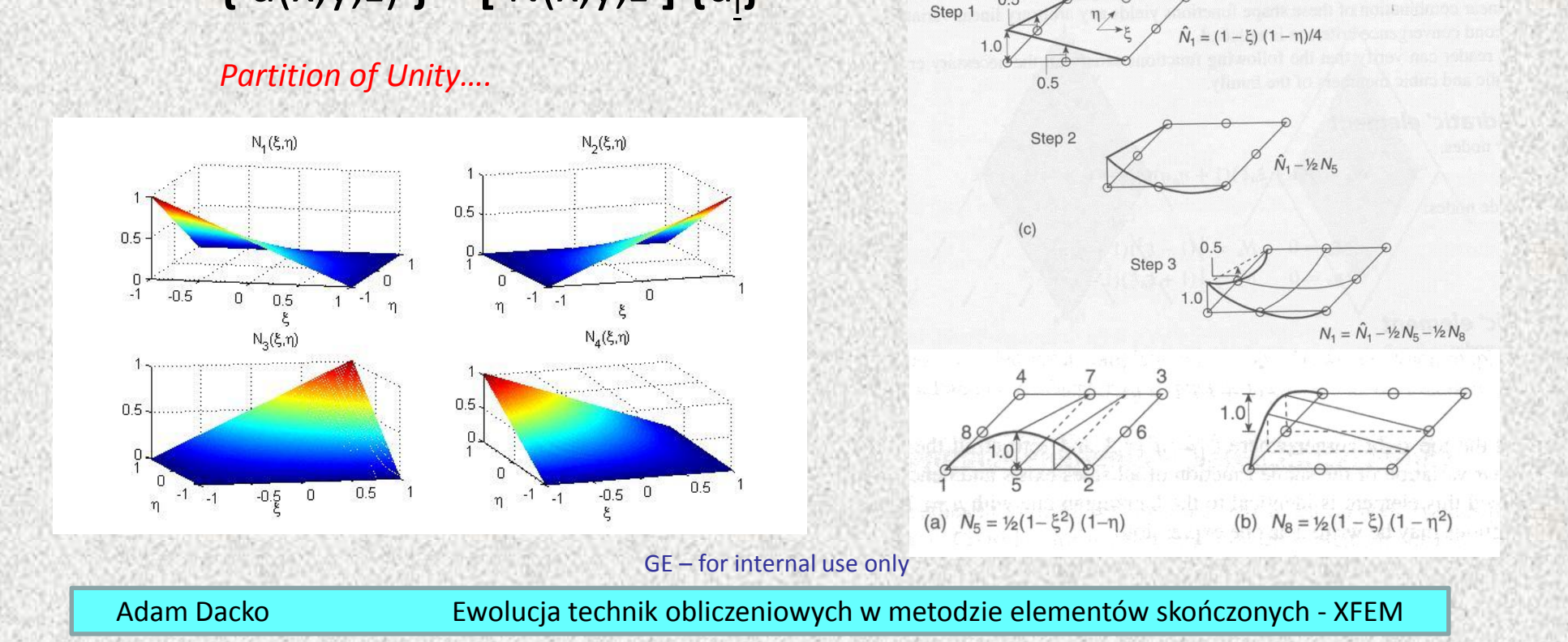

4

## **Równania MES – energia potencjalna i kinetyczna**

Równanie ruchu w ogólnym przypadku można zapisać jako:

$$
\Big[M\Big]\Big\{\stackrel{\circ}{q}\Big\}+\Big[C\Big]\Big\{\stackrel{\circ}{q}\Big\}+\Big[K\Big]\Big\{q\Big\}=\Big\{F(t)\Big\}
$$
  
<sub>n×n</sub> <sub>n×1</sub> <sub>n×1</sub> <sub>n×1</sub> <sub>n×n</sub> <sub>n×1</sub> <sub>n×1</sub>

gdzie:

- [M] = macierz masowa
- [C] = macierz tłumienia
- [K] = macierz sztywności
- F(t) = wektor obciążeń węzłowych
- {q} = wektor przemieszczeń węzłowych
- ${q'} =$  wektor prędkości węzłowych
- {q''} = wektor przyspieszeń węzłowych

### **Przypadki szczególne, uproszczone**:

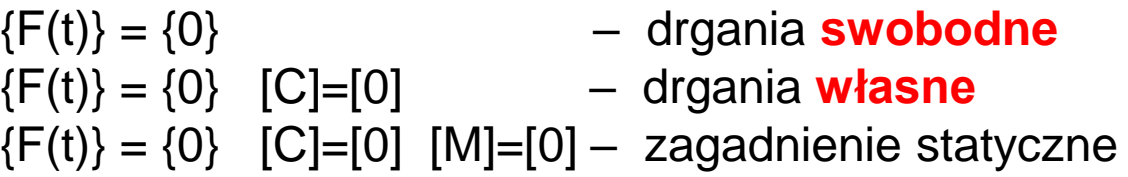

\n
$$
\text{pisać jako:}\n \begin{cases}\n \text{gake:} \\
 \frac{dq_1(t)}{dt} \\
 \frac{dq_2(t)}{dt}\n \end{cases}\n \quad\n \text{glike:}\n \begin{cases}\n \text{gake:} \\
 \frac{dq_2(t)}{dt} \\
 \frac{dq_2(t)}{dt}\n \end{cases}\n \quad\n \text{gake:}\n \begin{cases}\n \frac{dq_1(t)}{dt} \\
 \frac{dq_2(t)}{dt}\n \end{cases}\n \quad\n \text{gake:}\n \begin{cases}\n \frac{dq_1(t)}{dt} \\
 \frac{dq_2(t)}{dt}\n \end{cases}\n \quad\n \text{gake:}\n \begin{cases}\n \frac{dq_1(t)}{dt} \\
 \frac{dq_2(t)}{dt}\n \end{cases}\n \quad\n \text{gake:}\n \begin{cases}\n \frac{dq_2(t)}{dt} \\
 \frac{dq_2(t)}{dt}\n \end{cases}\n \quad\n \text{gake:}\n \begin{cases}\n \frac{dq_2(t)}{dt} \\
 \frac{dq_2(t)}{dt}\n \end{cases}\n \quad\n \text{gake:}\n \begin{cases}\n \frac{dq_2(t)}{dt} \\
 \frac{dq_2(t)}{dt}\n \end{cases}\n \quad\n \text{gake:}\n \begin{cases}\n \frac{dq_2(t)}{dt} \\
 \frac{dq_2(t)}{dt}\n \end{cases}\n \quad\n \text{gake:}\n \begin{cases}\n \frac{dq_2(t)}{dt} \\
 \frac{dq_2(t)}{dt}\n \end{cases}\n \quad\n \text{gake:}\n \begin{cases}\n \frac{dq_2(t)}{dt} \\
 \frac{dq_2(t)}{dt}\n \end{cases}\n \quad\n \text{gake:}\n \begin{cases}\n \frac{dq_2(t)}{dt} \\
 \frac{dq_2(t)}{dt}\n \end{cases}\n \quad\n \text{gake:}\n \begin{cases}\n \frac{dq_2(t)}{dt} \\
 \frac{dq_2(t)}{dt}\n \end{cases}\n \quad\n \text{gake:}\n \begin{cases}\n \frac{dq_2(t)}{dt} \\
 \frac{dq_2(t)}{dt}\n \end{cases}\n \quad\n \text{gake:}\n \begin{cases}\n \frac{dq_2(t)}{dt} \\
 \frac{dq_2(t)}{dt}\n \end{cases}\n \quad\n \text{gake:}\n \begin{cases}\n \frac{dq_2(t)}{dt} \\
 \frac{dq_2(t)}{dt}\
$$

 $\begin{pmatrix} 1 & 2 & 2 \end{pmatrix}$ 

### **Równania MES – energia potencjalna i kinetyczna**

$$
\left[M\right]_{n\times n}^{\infty} \left\{\stackrel{\circ}{q}\right\} + \left[C\right]_{n\times n}^{\infty} \left\{\stackrel{\circ}{q}\right\} + \left[K\right]_{n\times n}^{\infty} \left\{\stackrel{\circ}{q}\right\} = \left\{F(t)\right\}
$$

Operujemy najbardziej typowym sformułowaniem MES (sformułowanie przemieszczeniowe), a zatem w ujęciu energetycznym energia odkształcenia i energia kinetyczna wyrażają się przez stopnie swobody jako:

$$
U = \frac{1}{2} \lfloor q \rfloor [K] \{q\} \qquad T = \frac{1}{2} \lfloor q \rfloor [M] \{\overset{\circ}{q}\}
$$

Korzystając z energii **potencjalnej** – otrzymamy **macierz sztywności** Korzystając z energii **kinetycznej** – otrzymamy **macierz masową**

**Energia kinetyczna elementu** Ω<sub>e</sub> w funkcji **prędkości ma postać:**

**gdzie przemieszczenia wewnętrzne w elemencie dane są funkcjami kształtu** *N***:**

$$
T_e = \frac{1}{2} \lfloor \dot{u} \rfloor_e \lfloor m \rfloor_e \{ \dot{u} \}
$$
  

$$
\{ u \} = [N] \{ q \}
$$
  

$$
= \frac{1}{2} \left[ \dot{u} \right] = [N] \{ q \}
$$

 $A_{q_i}$ 

$$
dT_e = \frac{1}{2} \left[ \dot{u} \right] dm \{\dot{u}\} = \frac{1}{2} \left[ \dot{u} \right] \rho \{\dot{u}\} d\Omega_e
$$

$$
dT_e = \frac{1}{2} \left[ \dot{q} \right] \left[ N \right]^T \cdot \rho \left[ N \right] \{\dot{q}\} d\Omega_e
$$

$$
T_e = \frac{1}{2} \left[ \dot{q} \right] \left[ \left[ m \right] \right] \{\dot{q}\} e \qquad T_e = \frac{1}{2} \left[ \dot{q} \right] \left[ \left[ m \right] \right] \{\dot{q}\} e \qquad \left[ m \right]_e = \int_{\Omega_e} \left[ N \right]^T \rho \left[ N \right] d\Omega_e
$$

Tzw. masowa macierz **KONSYSTENTNA** 

 1 1 1 1 ( ) *n n n n n n n n n n M q C q K q F <sup>t</sup>* + + <sup>=</sup>

macierz sztywności *K* jest znana (zob. MES I) macierz masowa *M* jest już także znana macierz tłumienia *C* jest najczęściej przyjmowana w sformułowaniu Rayleigha

> **Macierz tłumienia** (model Rayleigha) o tym będzie dalej:

> > $[C] = \alpha_t[M] + \beta_t[K]$

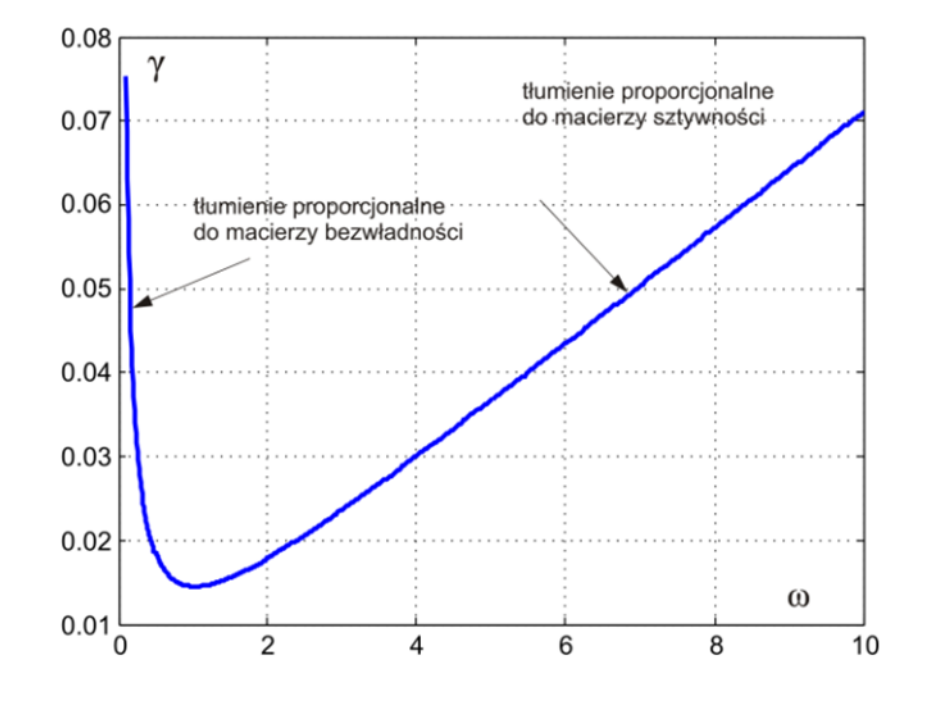

 $[M]\{q\} + [C]\{q\} + [K]\{q\} = \{F(t)\}$ 1  $n \times n$   $n \times 1$   $n \times n$   $n \times 1$   $n \times 1$  $(t)\}$ *n*×*n n*×*n n*×*n n*×*n n*×*n n*×*n n*×*n*  $M \{q\} + |C| \{q\} + |K| \{q\} = \{F(t)\}$  $\times n$   $n \times 1$   $n \times n$   $n \times 1$   $n \times 1$   $n \times 1$  $+ C \{a\} + K \{a\} = \{f(t)\}$ 

macierz sztywności *K* jest znana (zob. MES I) macierz masowa *M* jest już także znana

alternatywa tłumienia

**macierz tłumienia** *C* **jako tzw tłumienie strukturalne** (wymaga rachunku zespolonego!)

**Tłumienie strukturalne – proporcjonalne do przemieszczenia, ale w fazie z prędkością**

$$
m\ddot{x} + hxi + kx = 0
$$

$$
m\ddot{x} + k(1 + i\eta)x = 0
$$

## **Macierz masowa elementu prętowego (kratownica)**

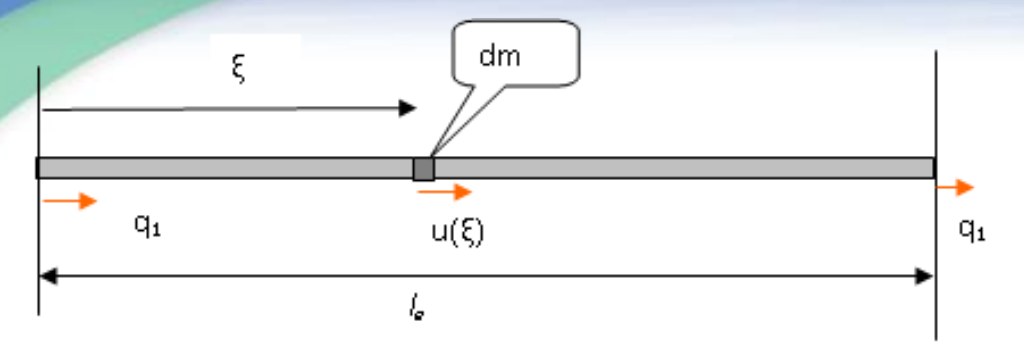

Macierz masowa dla pręta:

$$
T_e = \int_0^{l_e} \frac{dm(\dot{u})^2}{2} = \frac{1}{2} \int_0^{l_e} (\dot{u})^2 \rho A d\xi
$$

gdzie prędkości w elemencie są dane funkcjami kształtu i prędkościami węzłowymi:

> $\mathcal{L}(\xi) = | N_1(\xi), N_2(\xi) | \langle \frac{q_1}{q_2} \rangle$  $1$  1  $\triangleright$  1  $\cdot$  1  $\cdot$  2 2 , *q*  $\mu(\mathcal{E}) = |N_{\alpha}(\mathcal{E}), N_{\alpha}$ *q*  $\xi$ ) =  $N_1(\xi)$ ,  $N_2(\xi)$  $= |N(\varepsilon) N(\varepsilon)|^{\left[\dot{q}_1\right]}$  $\mathbb{E}\Big[N_1(\xi),N_2(\xi)\Big]\Big\{\frac{q_1}{\dot{q}_2}\Big\}.$  $N_1 = 1 - \frac{5}{1}, \qquad N_2 = \frac{5}{1},$ *e e*  $N_i = 1 - \frac{3}{2}$ , N *l l*  $= 1 - \frac{\xi}{2}$ ,  $N_2 = \frac{\xi}{2}$

Po scałkowaniu otrzymujemy:

$$
T_e = \frac{1}{2} \left[ \dot{q}_1, \dot{q}_2 \right] \left[ m \right]_e \begin{Bmatrix} \dot{q}_1 \\ \dot{q}_2 \end{Bmatrix}
$$

$$
[m]_e = \int_{\Omega_e} \{ N \} \rho \left[ N \right] d\Omega_e
$$

Konsystentna macierz masowa dla pręta:

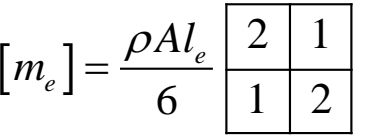

skupiona macierz masowa dla pręta:

$$
[m_e] = \frac{\rho A l_e}{6} \begin{array}{|c|c|} \hline 3 & 0 \\ \hline 0 & 3 \\ \hline \end{array}
$$

### **Równania MES – wartości własne**

Równanie ruchu w szczególnym przypadku drgań własnych ma postać:

$$
\left[M\right]_{n\times n}\left\{q\right\}+\left[C\right]_{n\times 1}\left\{q\right\}+\left[K\right]_{n\times n}\left\{q\right\}=\left\{F\left(p\right)\right\}
$$

$$
[M]\{\ddot{q}\} + [K]\{q\} = \{0\}
$$

Rozwiązanie ogólne RRZ:

$$
\{q(t)\} = \{q\}_A \cos \omega t + \{q\}_B \sin \omega t \qquad \qquad \implies \{\ddot{q}\} = -\omega^2 \{q\}_A \cos \omega t - \omega^2 \{q\}_B \sin \omega t = -\omega^2 \{q\}
$$

$$
(q_1 - \omega)(q_1 - \omega)(q_2 - \omega)(q_3 - \omega)(q_4 - \omega)(q_5 - \omega)(q_6 - \omega)(q_7 - \omega)(q_7
$$

Niezerowe rozwiązanie istnieje dla :

$$
\det\left(\left[K\right]-\omega^2\left[M\right]\right)=0
$$

To wielomian n-tego stopnia w funkcji  $\omega^2$  .

**FINALNIE** rozwiązaniem problemu jest *<sup>n</sup>* par: wartość własna *<sup>i</sup>* i jej wektor własny *qi*

## **Równania MES – wartości własne**

Zagadnienie na wartości własne:

$$
[M]{\n\partial}{\n\partial} + [K]{q} = {0}
$$
  
det([K] -  $\omega^2$ [M]) = 0

Rozwiązanie to pary częstość własna i wektor własny (KSZTAŁT):

Wektory własne są ortogonalne, czyli  $\;\;\left\{ \varpi_{i};q_{_{i}}\right\} \quad\textit{i=1, n} \quad \;\textit{gdzie}$   $\textit{n}$  = liczba MASOWYCH stopni swobody

$$
\left\lfloor \,q\,\right\rfloor _{_{i}}\left\{ q\right\} _{_{j}}=\delta_{_{ij}}
$$

ale musza być skalowane, np. **skalowanie masowe**:

albo skalowanie **sztywnościowe**:

$$
[q]_i [K] \{q\}_i = \delta_{ij}
$$

 $\left[\!\!\left[q\right]\!\!\right]_i\!\left[M\right]\!\!\left\{q\right\}_j = \delta_{ij}$ 

*Po* skalowaniu wektory własne są "ortonormalne"

### **MES – zadania dynamiki**

Równanie dynamiki:

$$
\left[M\right]_{n\times n}^{\infty} \left\{\stackrel{\circ}{q}\right\} + \left[C\right]_{n\times n}^{\infty} \left\{\stackrel{\circ}{q}\right\} + \left[K\right]_{n\times n}^{\infty} \left\{\stackrel{\circ}{q}\right\} = \left\{F(t, \omega)\right\}
$$

### **Przypadki szczególne, różne typy analiz**

**Modal Response, Normal modes (***drgania własne***) Frequency Response, Harmonic Response (***odpowiedź w dziedzinie częstotliwości***) Transient Response, Time-history (***odpowiedź w dziedzinie czasu, analiza stanów nieustalonych***) Random Response, Random Analysis (***odpowiedź na obciążenia losowe***) Shock Analysis, Response spectrum (***odpowiedź na obciążenia udarowe***)**

# **MES – efekty dynamiczne, zmienne w czasie (Transient Response)**

Matematycznie – sformułowanie "direct" lub "*modal"* = metoda redukcji bazy Przejście z RRZ na równania różnicowe – różne schematy całkowania

Metody niejawne (*Implicit time integration*) – bezwarunkowo stabilne (prawie wszystkie)

- Hilberta
- $-$  klasyka :  $\beta$ -Newmarka
- nowsza: HHT (Hilber, Hughes, Taylor)

Metody jawne (*Explicit time integration*) – warunkowo stabilne (kryterium CFL !!)

- central difference method
- LS-Dyna, Dytran, PAM-crash, Abaqus Explicit

# **MES – (Transient Response) – metody niejawne**

Metody niejawne (*Implicit time integration*) – bezwarunkowo stabilne

- $-$  Hilberta,  $\theta$ -Wilsona
- klasyka : β-Newmarka
- nowsza: HHT (Hilber, Hughes, Taylor)

### **Metoda β-Newmarka** z parametrami

Newmark oryginalnie zaproponował *γ* = 0.5,  $\beta$  = 1/4, co daje schemat bezwarunkowo stabilny (średniego przyspieszenia, tzw. reguła trapezu – zob. następny slajd)

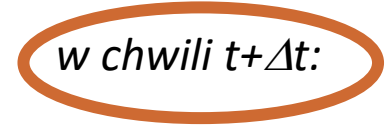

$$
{}^{t+\Delta t}\dot{U} = {}^{t}\dot{U} + [(1-\gamma)^{t}\ddot{U} + \gamma^{t+\Delta t}\ddot{U})\Delta t
$$
  

$$
{}^{t+\Delta t}U = {}^{t}U + {}^{t}\dot{U}\Delta t + [(\frac{1}{2} - \beta)^{t}\ddot{U} + \beta^{t+\Delta t}\ddot{U}]\Delta t^{2}
$$

$$
M^{t+\Delta t}\ddot{U}+C^{t+\Delta t}\dot{U}+K^{t+\Delta t}U={}^{t+\Delta t}R
$$

## **MES – (Transient Response) – metody niejawne**

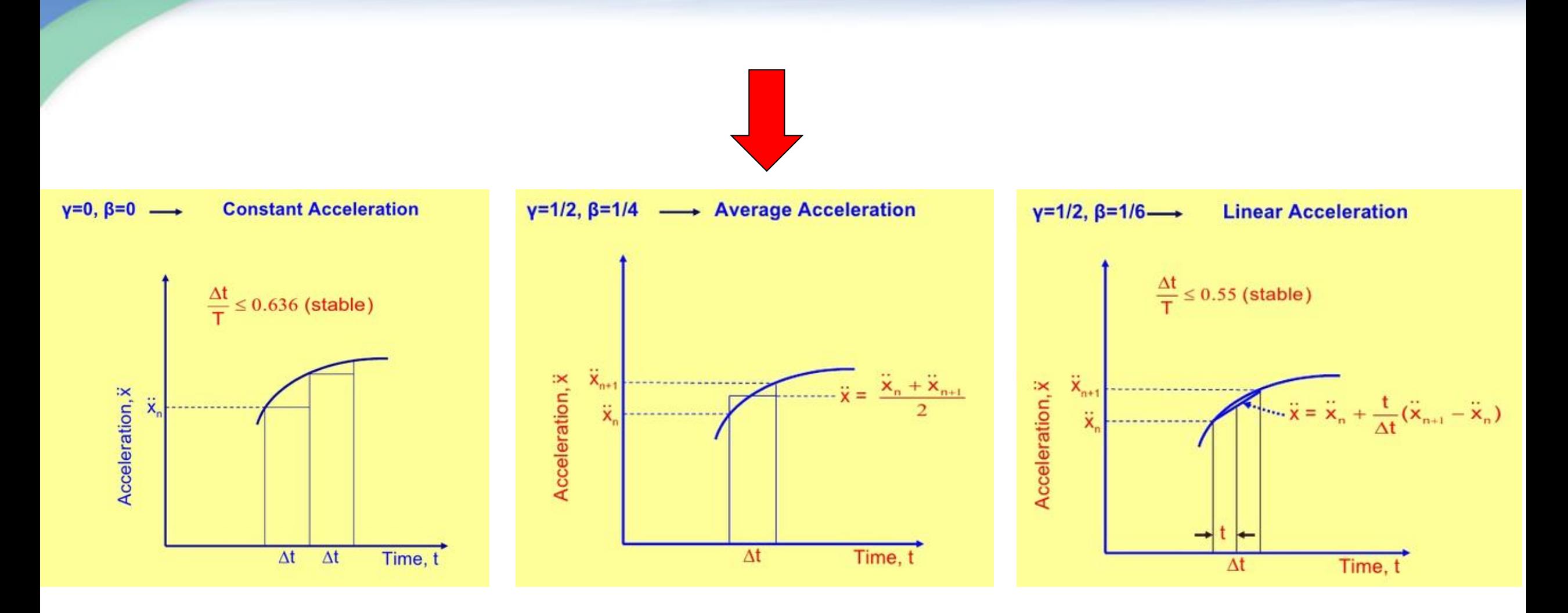

Czasem używane są inne oznaczenia parametrów Newmarka: zamiast  $\gamma \to \delta$  oraz zamiast  $\beta \to \alpha$ 

# **Metoda -Nemarka**

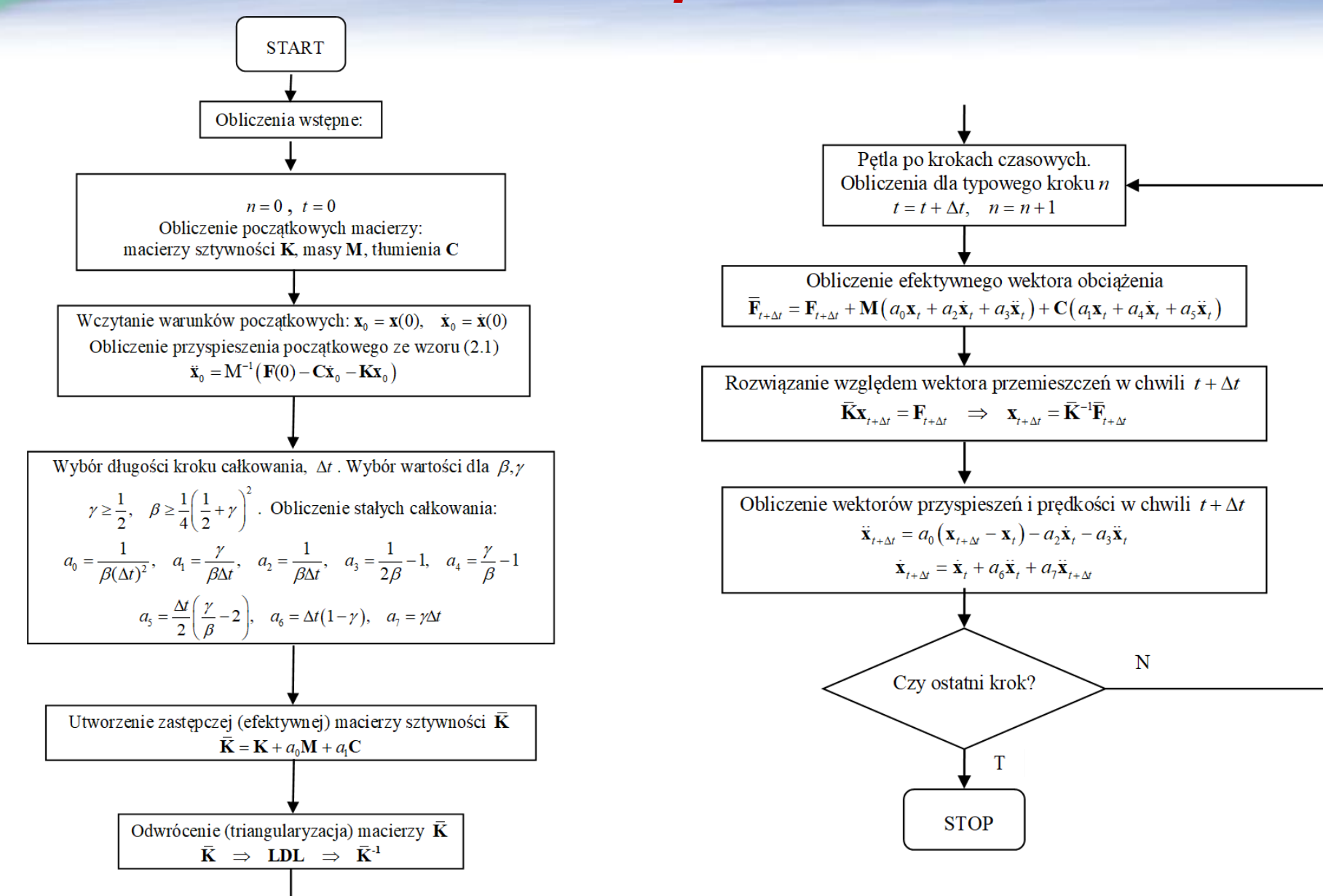

# **Metoda -Nemarka**

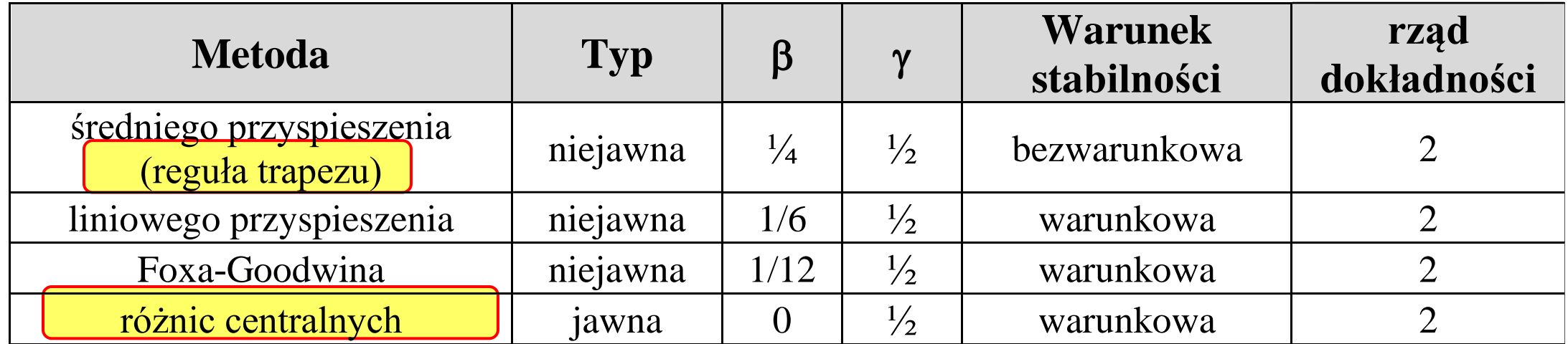

 $\blacksquare$ 

# **METODY niejawna α-HHT**

Metoda α-HHT (Hilber, Hughes, Taylor) jest **uogólnieniem metody Newmarka**. Przedstawia rodzaj liniowej kombinacji stanów dla czasu t oraz t+Δt. W równaniu zapisanym dla chwili t+Δt współczynniki "wagowe" α (dla sił, przemieszczeń, prędkości i przyspieszeń) określają udział zmiennych z chwili t i z chwili t+Δt. W przypadku, gdy parametr α jest zerowy, metoda sprowadza się do metody  $\beta$ -Newmarka.

Metoda dla pewnych α jest bezwarunkowo stabilna, ma dokładność drugiego rzędu. Wprowadza korzystne, niewielkie tłumienie numeryczne. Powoli staje się jedną z podstawowych metod w komercyjnych programach MES.

# **MES – (Transient Response) metody jawne**

Metody jawne (*Explicit time integration*) – warunkowo stabilne (kryterium CFL !!)

- central difference method
- LS-Dyna, Dytran, PAM-crash, Abaqus Explicit

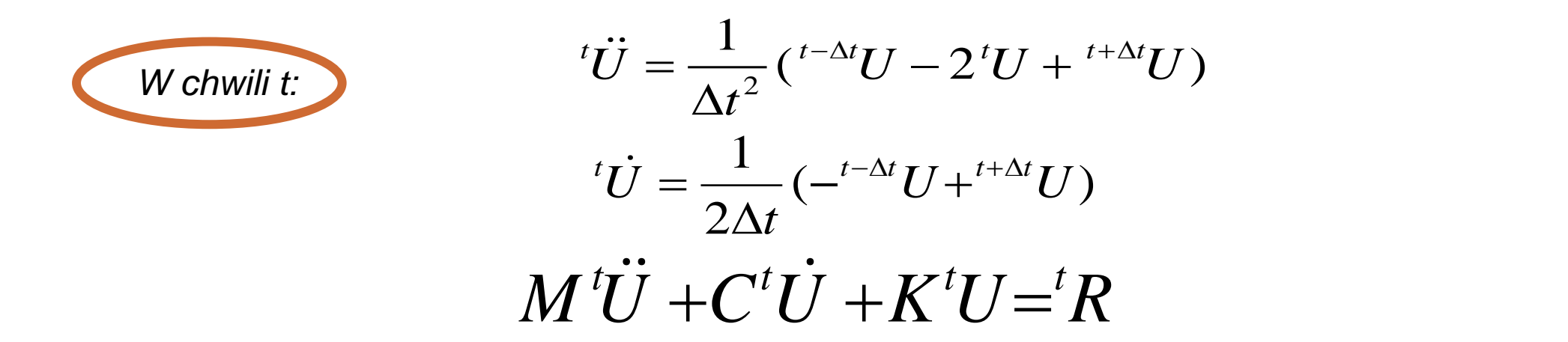

Co po podstawieniu pozwala wyznaczyć następną chwilę w zależności TYLKO od poprzednich

$$
\left(\frac{1}{\Delta t^2}M + \frac{1}{2\Delta t}C\right)^{t+\Delta t}U = {}^{t}R - (K - \frac{2}{\Delta t^2}M)^{t}U - \left(\frac{1}{\Delta t^2}M - \frac{1}{2\Delta t}C\right)^{t-\Delta t}U
$$

## **Metoda jawnego całkowania**

W literaturze stosowane są dwie odmienne definicje określenia "metoda jawnego całkowania". W niniejszej pracy przyjęto za Kleiberem [113] i Belytschko [15], że jawność oznacza możliwość bezpośredniego obliczenia wektora przemieszczeń w chwili *t+*D*t* na podstawie znajomości przemieszczeń w chwili *t* oraz poprzednich. Może to w niektórych przypadkach oznaczać konieczność faktoryzacji efektywnej macierzy sztywności.

Niektórzy autorzy, np. Hughes [104], p. 493, stwierdzają natomiast wyraźnie, że metoda różnic centralnych jest jawna jedynie w przypadku, gdy macierze masowa i tłumienia mają formę diagonalną.

## **Metoda jawnego całkowania**

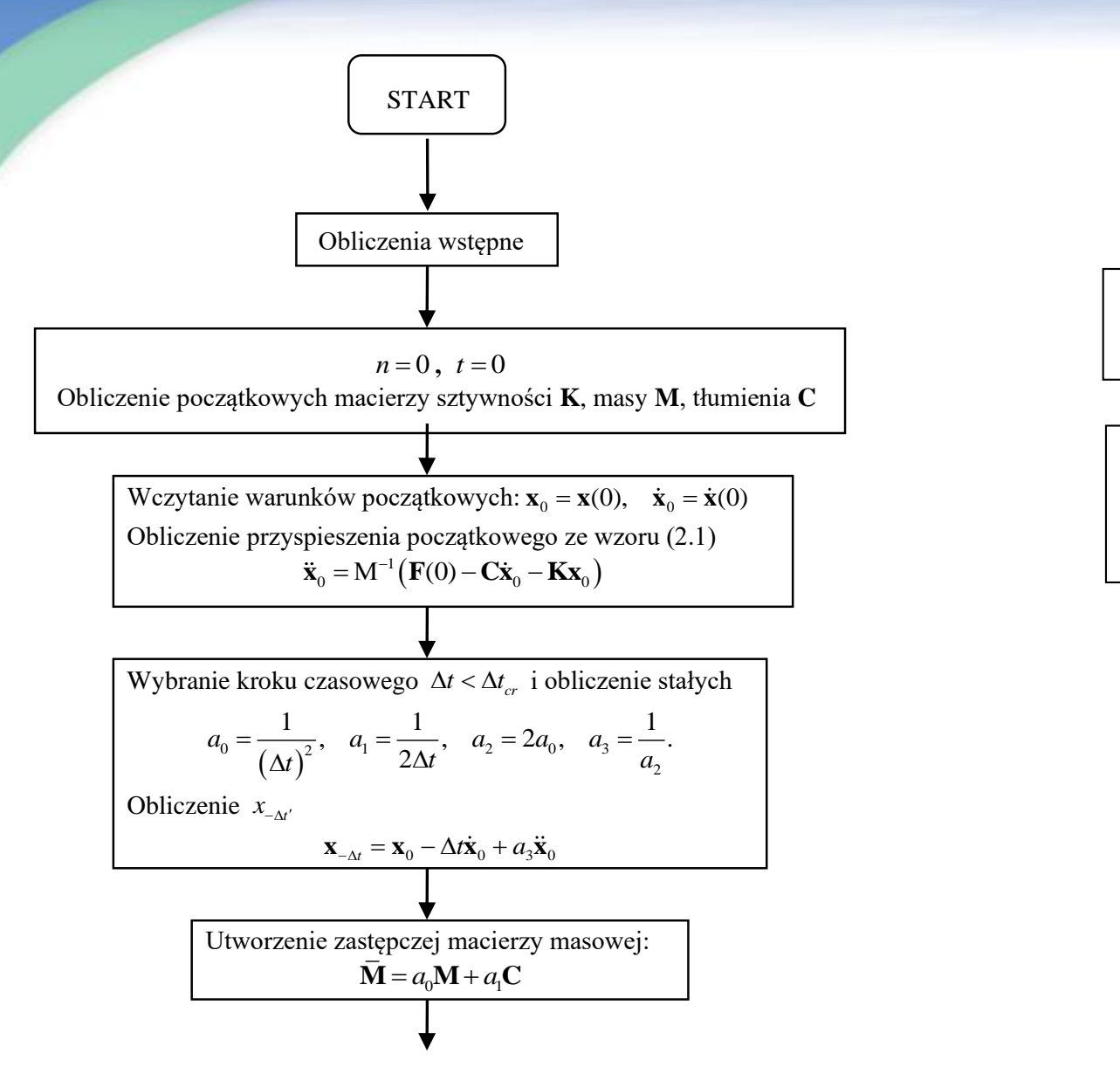

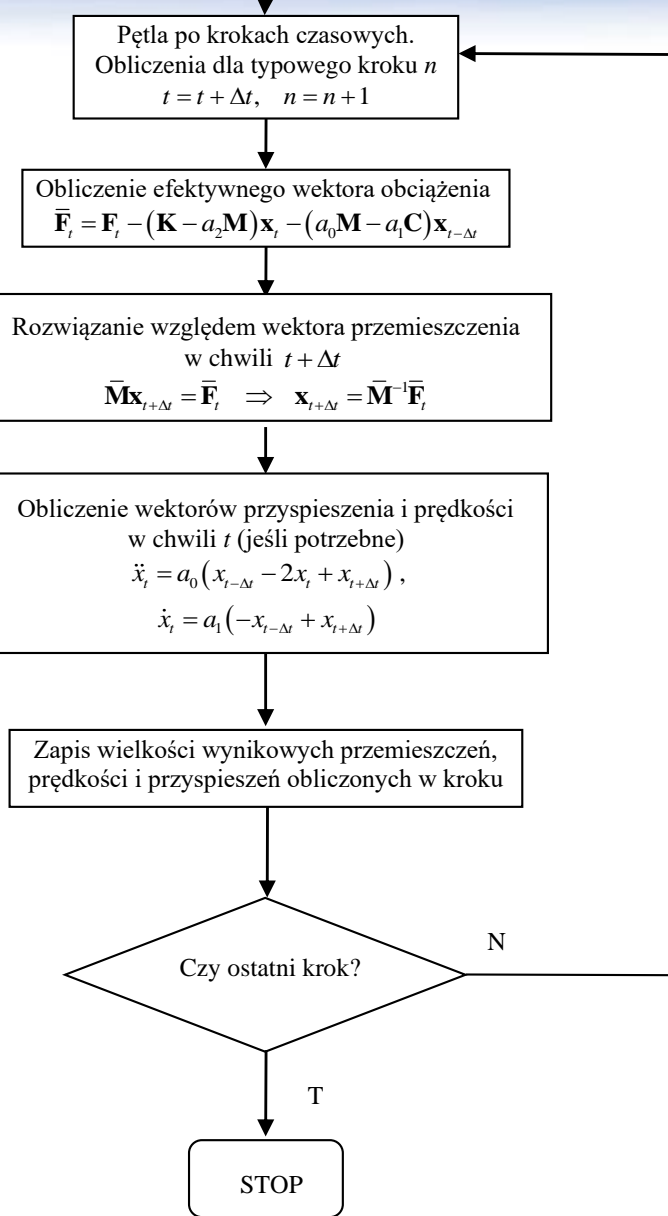

# **Kryterium stabilności CFL**

**Dla utrzymania stabilności** obliczeń krok całkowania po czasie musi być mniejszy od pewnego krytycznego kroku czasowego  $\Delta t^L$  , zależnego od właściwości całego układu. Warunek ten nosi nazwę kryterium Couranta (lub Couranta - Friedrichsa - Lewy'ego, CFL):

$$
\Delta t_{\sigma}^{L} = \frac{T_{\min}}{\pi} = \frac{2}{\omega_{\max}} \qquad \Delta t_{cr}^{L} = \frac{2}{\omega_{\max}} \left( \sqrt{1 + \xi^{2}} - \xi \right)
$$

gdzie okres T<sub>min</sub> i częstość  $\omega_{\text{max}}$  dotyczą najwyższej wartości własnej układu, a górny indeks *L* w oznaczeniu kroku czasowego informuje, że wielkość kroku wynika z rozmiarów siatki Lagrange'a.

W przypadku występowania w zadaniu elementów typu Eulerowskiego zostaje uwzględniony także graniczny krok czasowy dla elementów domeny Eulera:

$$
\Delta t_\sigma^E=\frac{\Delta x}{c}
$$

gdzie Δx oznacza charakterystyczny wymiar elementu siatki Eulera, natomiast c jest lokalną prędkością dźwięku w elemencie (w ośrodku płynowym).

# **Specyfika modeli MES w Explicit**

**Kombinacja szczególnych rozwiązań w zadaniu dynamicznym:**

- **1. Warunkowa stabilność metody Explicit (CFL) – zatem stosujemy BARDZO mały krok całkowania po czasie**
- **2. Ogromna liczba kroków wymusza zastosowanie do KRÓTKICH zjawisk (milisekundy)**
- **3. Przyspieszenie obliczeń zmusza do stosowania BARDZO uproszczonych elementów**
- **4. Proste elementy wymuszają bardzo drobną siatkę podziału (co z kolei ułatwia lokalne efekty nieliniowe)**
- **5. Proste elementy wymuszają ZREDUKOWANE całkowanie (mało dokładne)**
- **6. Takie całkowanie daje model podatny na "hourglassing" (tzw. klepsydrowanie, zob. rysunki) – zatem trzeba stosować kilka warstw elementów**
- **7. Krótkotrwałe zjawiska upoważniają do zaniedbania tłumienia**
- **8. Z drugiej stronu – sformułowanie Explicit "rozprzęga" układ równań – jest zatem "zestaw równań" a nie "układ równań" – NIE MA odwracania macierzy**

**ZASTOSOWANIA: zderzenia, wybuchy, pociski przebijające osłony balistyczne, obliczenia siedzeń i manekinów (także "skrzynka piwa")**

# **METODY REDUKCJI BAZY**

Rozważając rozwiązanie równania dynamiki należy zwrócić uwagę na fakt, iż zwłaszcza w przypadku zadań stanów nieustalonych rozwiązanie będzie musiało być wykonane setki czy tysiące razy. Oczywiście, przy zachowaniu pewnych warunków (typu stała długość kroku czasowego) – można pewne powtarzalne elementy algorytmu zoptymalizować, zmniejszając koszty numeryczne. Tym niemniej przede wszystkim **sam rozmiar zadania** (liczony w stopniach swobody) **jest podstawowym czynnikiem** decydującym o pracochłonności rozwiązania. Zatem należy rozważyć metody matematyczne zmniejszając rozmiary zadania dynamicznego, przy zachowaniu siatki podziału. Są to tzw. metody redukcji, które omówiono krótko poniżej.

Metoda redukcji statycznej (tzw. **kondensacja statyczna, Guyana**) polega na wewnętrznym podziale wektorów i macierzy równania dynamiki na części zachowane do dalszej analizy (indeks "a") oraz części, które zostają skompresowane (indeks "o"). Części podlegające "kompresji" (czyli redukcji albo kondensacji) stanowią zwykle większą część oryginału – do analizy pozostawia się niewielką (kilkuprocentową) część zmiennych. W przypadku analizy statycznej taka kondensacja jest operacją bezstratną – wyniki są dokładne. W przypadku analizy dynamicznej – prowadzi do uproszczeń, których skutki należy zminimalizować.

# **Kondensacja statyczna - Guyana**

$$
\left[\begin{array}{c}\n\overline{M}_{aa} & M_{ao} \\
\overline{M}_{oa} & M_{oo}\n\end{array}\right]\n\left\{\begin{array}{c}\n\ddot{u}_a \\
\overline{u}_o\n\end{array}\right\} +\n\left[\begin{array}{c}\n\overline{B}_{aa} & B_{ao} \\
\overline{B}_{oa} & B_{oo}\n\end{array}\right]\n\left\{\begin{array}{c}\n\dot{u}_a \\
\overline{u}_o\n\end{array}\right\} +\n\left[\begin{array}{c}\n\overline{K}_{aa} & K_{ao} \\
\overline{K}_{oa} & K_{oo}\n\end{array}\right]\n\left\{\begin{array}{c}\nu_a \\
\overline{u}_o\n\end{array}\right\} =\n\left\{\begin{array}{c}\n\overline{F}_a \\
\overline{F}_o\n\end{array}\right\}
$$

gdzie dla przypadku statycznego część wykondensowana jest równa:  $\left\{u_{o}\right\} \!=\!-\!\Bigl[K_{oo}^{-1}\Bigr]\!\Bigl(\!\Bigl[K_{oa}\Bigr]\!\Bigl\{u_{a}\Bigr\} \!+\! \bigl\{F_{o}\bigr\}\Bigr)$  $u_o \} = -|K_{oo}^{-1}| (|K_{oa}|\{u_a\} + \{F_{oa}^{-1}\})|$  $- \left[ K_{oo}^{-1} \right] \left( \left[ K_{oa} \right] \left\{ u_a \right\} + \left\{ F_o \right\} \right)$ 

matomiast niewielkie również pozostające do analizy przyjmuje postać:

\n
$$
\begin{bmatrix}\nK_{aa}\n\end{bmatrix}\n\{u_a\} = \{F_a\}.
$$
\nPrzy zapisie:

\n
$$
\begin{bmatrix}\nG_o\n\end{bmatrix} = -\begin{bmatrix}\nK_{oo}\n\end{bmatrix}\n\{K_{oa}\} , \{u_o^o\} = \begin{bmatrix}\nK_{oo}\n\end{bmatrix}\n\{F_o\}
$$
\noraz

\n
$$
\begin{bmatrix}\nK_{aa}\n\end{bmatrix} = \begin{bmatrix}\n\overline{K}_{aa}\n\end{bmatrix} + \begin{bmatrix}\nK_{ao}\n\end{bmatrix}\n\begin{bmatrix}\nG_o\n\end{bmatrix} , \{F_a\} = \{\overline{F}_a\} + \begin{bmatrix}\nG_o^T\n\end{bmatrix}\n\{F_o\}
$$

mamy finalne rozwiązanie w postaci:

$$
\{u_a\} = [G_o]\{u_a\} + \{u_o^o\}
$$

# **Metoda redukcji dynamicznej (GDR)**

(uogólniona metoda Guyana, GDR) wprowadza pewne przybliżenia dla tych części zadania, które zostały pominięte przy metodzie redukcji statycznej. Pozwala to na poprawę dokładności metody. W GDR, podobnie jak w metodzie Guyana, zachowana zostaje dokładna sztywność struktury. W zadaniach z istotnymi wielkościami przyspieszeń, błędy będą proporcjonalne do wykondensowanych mas.

Metoda ta jest dwukrokowa.

**Pierwszy krok** jest zwykłą kondensacją statyczną (metoda Guyana).

**Drugi krok** używa macierzy transformacji z operacji poprzedniej (statycznej) do oceny efektów masowych (bezwładnościowych) usuniętych stopni swobody. Kluczowym aspektem tego kroku jest określenie członów korekcyjnych w formie analogicznej do sposobu użytego w redukcji Guyana

# **Component Mode Synthesis (CMS)**

metoda Craiga-Bamptona (C-B) – to metoda redukcji zadania dynamicznego, korzystna zwłaszcza przy łączeniu podstruktur (superelementów). Podobnie jak w zadaniu redukcji statycznej, wektor przemieszczeń jest dzielony na dwie części: niewielką część która ma być zachowana, oznaczoną  $u_R$ – są to np. podpory, miejsca obciążenia lub węzły, do których będą dołączone inne podstruktury, oraz na pozostałą, "wewnętrzną" część odkształcalną, która chwilowo ma być zredukowana ("wykondensowana") – część  $u<sub>L</sub>$ .

$$
\{u_a\} = \begin{Bmatrix} u_R \\ u_L \end{Bmatrix}
$$

$$
\begin{bmatrix}\nM_{RR} & M_{RL} \\
\cdots & \cdots & \cdots \\
M_{LR} & M_{LL}\n\end{bmatrix}\n\begin{bmatrix}\n\ddot{u}_R \\
\cdots \\
\ddots\n\end{bmatrix} +\n\begin{bmatrix}\nC_{RR} & C_{RL} \\
\cdots & C_{LL}\n\end{bmatrix}\n\begin{bmatrix}\n\dot{u}_R \\
\dot{u}_L\n\end{bmatrix} +\n\begin{bmatrix}\nK_{RR} & K_{RL} \\
\cdots & K_{RL} \\
K_{LR} & K_{LL}\n\end{bmatrix}\n\begin{bmatrix}\nu_R \\
\cdots \\
\nu_L\n\end{bmatrix} =\n\begin{bmatrix}\nF_R \\
\cdots \\
F_L\n\end{bmatrix}
$$

Transformacja redukcji Craig-Bampton ma dwa kroki:

**po pierwsze** zbiór stopni swobody  $u<sub>L</sub>$ , jest zapisywany we współrzędnych uogólnionych (modalnych),  $\mathcal{Q}_L$ . Oznacza to, że podlegający redukcji model jest transformowany z zapisu w niewiadomych czysto fizycznych - do zapisu o "hybrydowej" postaci wektora niewiadomych, który teraz składa się częściowo ze zmiennych fizycznych, $u_{_L}$ , a częściowo ze współrzędnych modalnych  $\mathcal{Q}_{_L}$  .

## **Craig-Bampton (CMS)**

**Drugi krok redukcji** C-B polega na obcięciu modalnym całego zestawu zmiennych  $q_m$ do znacznie  $\overline{\mathbf{a}}$ mniejszego zestawu zmiennych $\mathcal{Q}_L$ . Jest to rozwiązanie bardzo praktyczne, gdyż zwykle wyższe postacie modalne mają nikły wpływ na odpowiedź struktury. Przyjmuje się w praktyce inżynierskiej, że składowe modalne utrzymane w rozwiązaniu (po obcięciu) powinny mieścić się przynajmniej do częstości 1,5-2 razy wyższych, niż przewidywana częstość odpowiedzi struktury, albo 1,5-2 razy większych niż częstość wymuszenia.

$$
\begin{Bmatrix} u_R \\ u_L \end{Bmatrix} = [B\Phi] \begin{Bmatrix} u_R \\ - \\ q_m \end{Bmatrix}, \qquad m << L
$$

gdzie oznaczono:

$$
[B] = \begin{bmatrix} I \\ \frac{1}{\phi_R} \end{bmatrix}, \qquad [\Phi] = \begin{bmatrix} 0 \\ \frac{1}{\phi_L} \end{bmatrix}
$$

Zatem nowy wektor niewiadomych ma postać

$$
\{u_{\alpha}\} = \left\{\frac{u_R}{u_L}\right\} = \left[\frac{I}{\phi_R} + \frac{0}{\phi_L}\right] \left\{\frac{u_R}{q_m}\right\} \qquad \qquad [u_L] = \left[\phi_R\right] \left\{u_R\right\} + \left[\phi_L\right] \left\{q_m\right\}
$$

## **Craig-Bampton (CMS) składanie postaci modalnych członów (Synteza Modów Superelementów)**

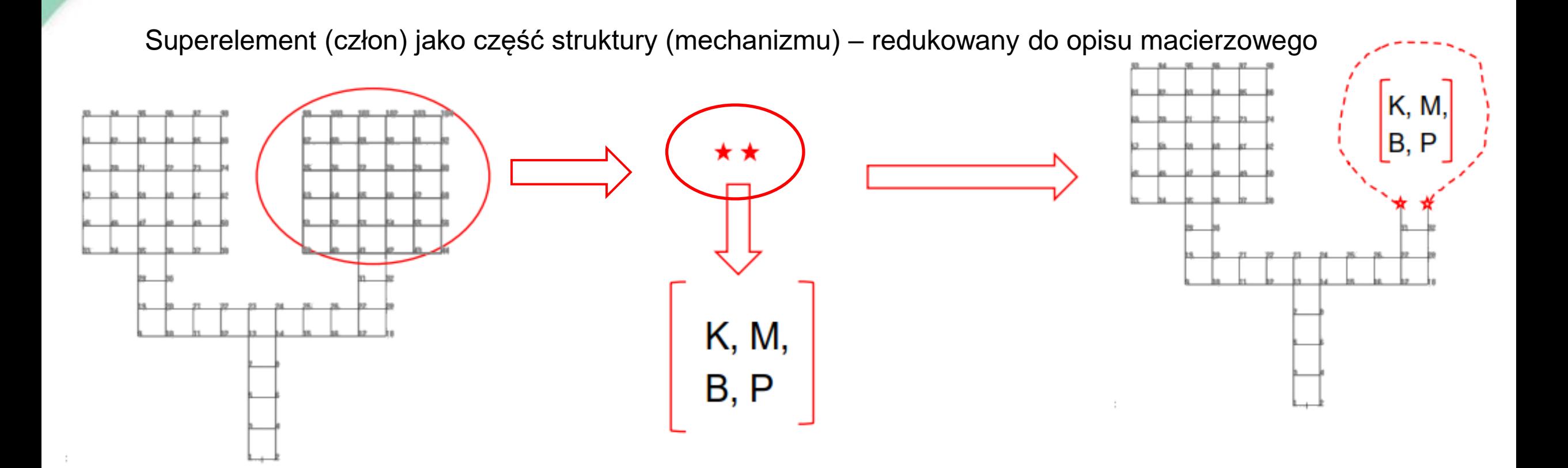

## **Craig-Bampton (CMS) składanie postaci modalnych członów (Synteza Modów Superelementów)**

Superelement (człon) jako część struktury (mechanizmu) – redukowany do opisu macierzowego

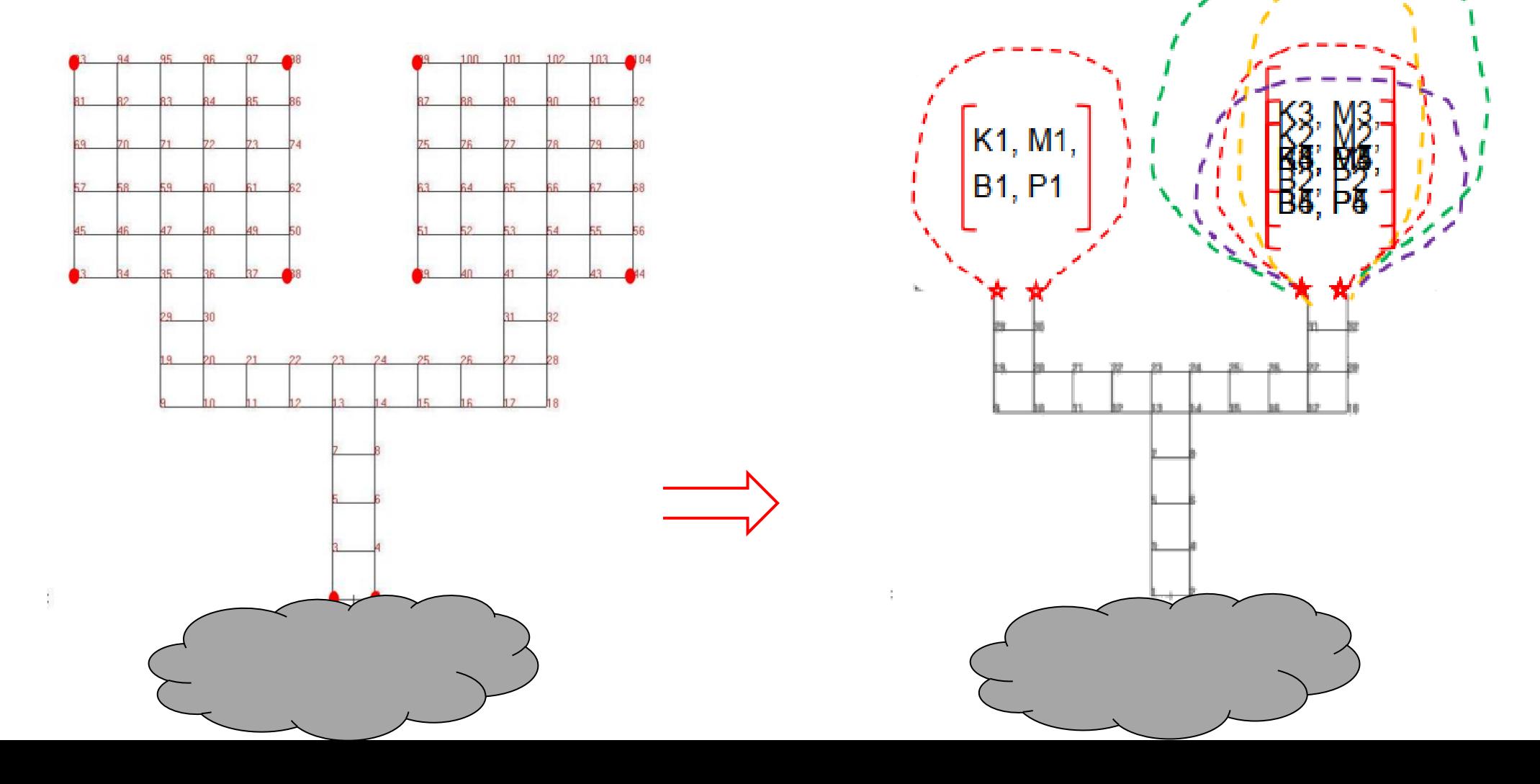

### **Craig-Bampton (CMS) – po co ?**

Zalety metody redukcji bazy – superelementy (w dynamice: CMS – Craig-Bampton)

- ➢ Możliwość rozwiązywania zadań przekraczających ograniczenia systemu obliczeniowego
- ➢Częściowe przekonstruowanie modelu (zmiany tylko fragmentów struktury)
	- ➢ minimalizacja wpływu zmian jedynie zmodyfikowane części muszą być przeliczone
	- ➢ odpowiednie planowanie struktury może wyizolować zmiany do pojedynczego superelementu

## ➢Podział budowy modelu na podzespoły/superelementy

- $\triangleright$  organizacja zasoby ludzkie, podwykonawcy, dostawcy, integrator
- ➢ powtarzalne części modelowane są tylko raz

## ➢Podział analizy wyników

- $\triangleright$  organizacja zasoby ludzkie, podwykonawcy, dostawcy, integrator
- ➢ Ochrona rozwiązań niejawnych projektu (nie muszą być udostępniane)

## Craig-Bampton (CMS) - po co ?

- Polska w ESA od 2013 już prace koncepcyjne, poważny udział  $\bullet$
- **ESA L-class missions (miliardy €)** "projekty dekady"
	- · JUICE księżyce Jupitera
	- (ATHENA) Advanced Telescope for High ENergy Astrophysics · LISA

## ATHENA dla astrofizyków to badania "wysokoenergetyczne"

> fizyka czarnych dziur i formowanie galaktyk ...

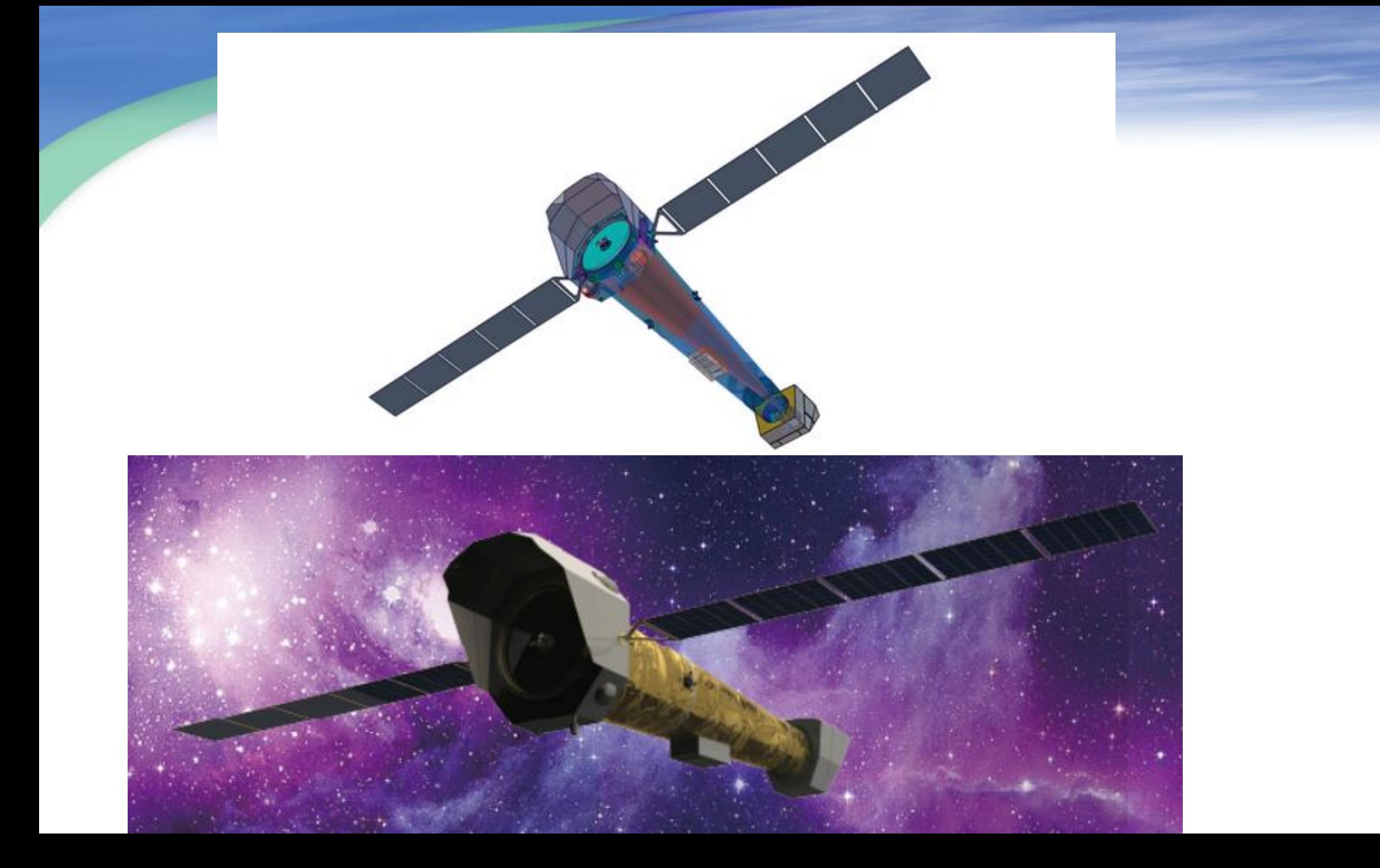

## **ATHENA mission (CAMK, CBK)**

**Athena będzie składać się z pojedynczego teleskopu rentgenowskiego o dużej aperturze, o ogniskowej 12 m i rozdzielczości kątowej na osi 5 sek.** 

### **Płaszczyzna ogniskowa zawiera dwa instrumenty.**

**WFI (Wide Field Imager ) zapewniający czułe obrazowanie szerokiego pola i spektroskopię oraz wysoką częstotliwość zliczania.** 

**X-IFU (X-ray Integral Field Unit) zapewniający przestrzennie rozdzielczą spektroskopię rentgenowską o wysokiej rozdzielczości w ograniczonym polu widzenia.**

- **WFI – konsorcjum z MaxPlanck Institute + 11 krajów (Polska: CAMK + CBK, prof. Różańska)**
- **X-IFU – konsorcjum z IRAP + 12 krajów**

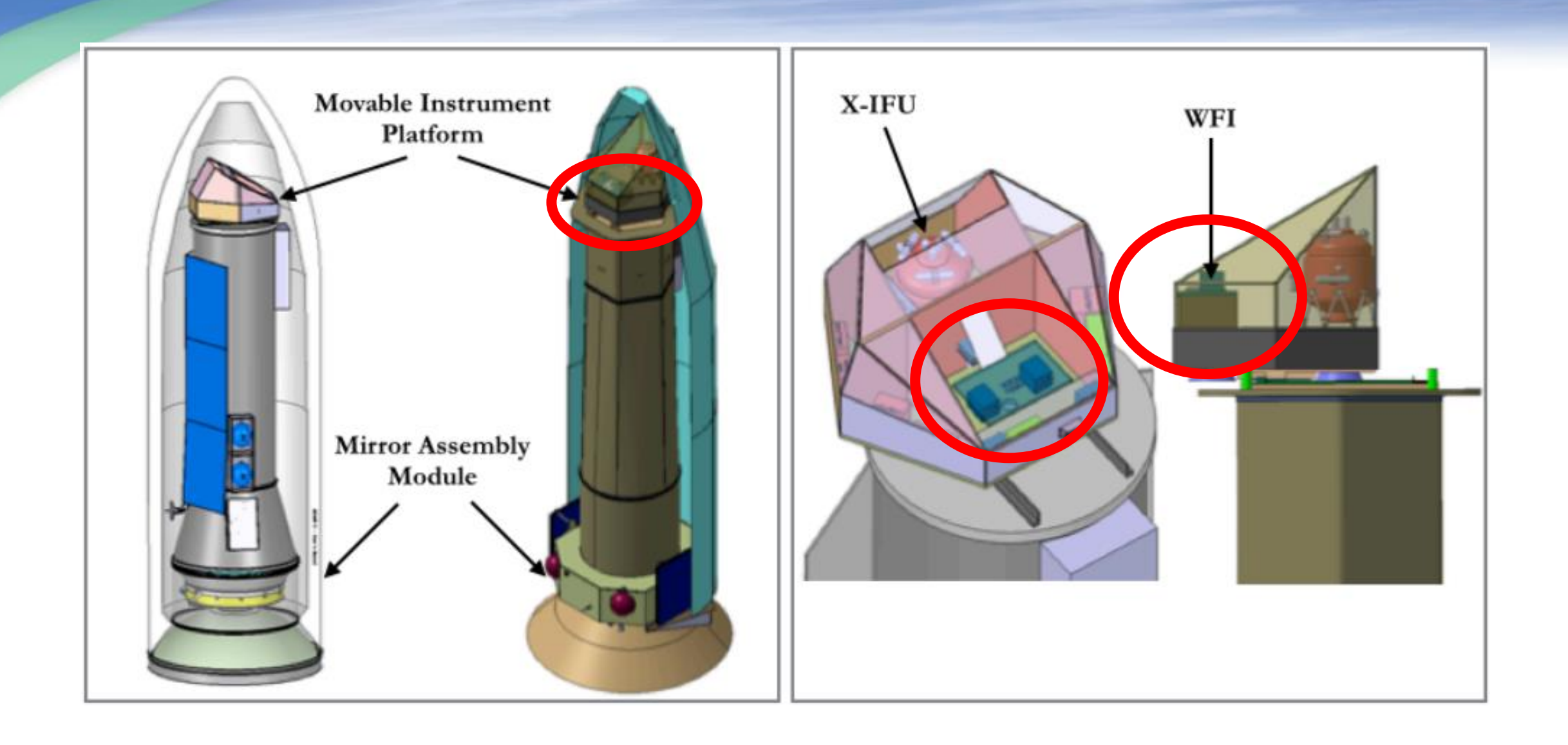

## Craig-Bampton (CMS) - po co?

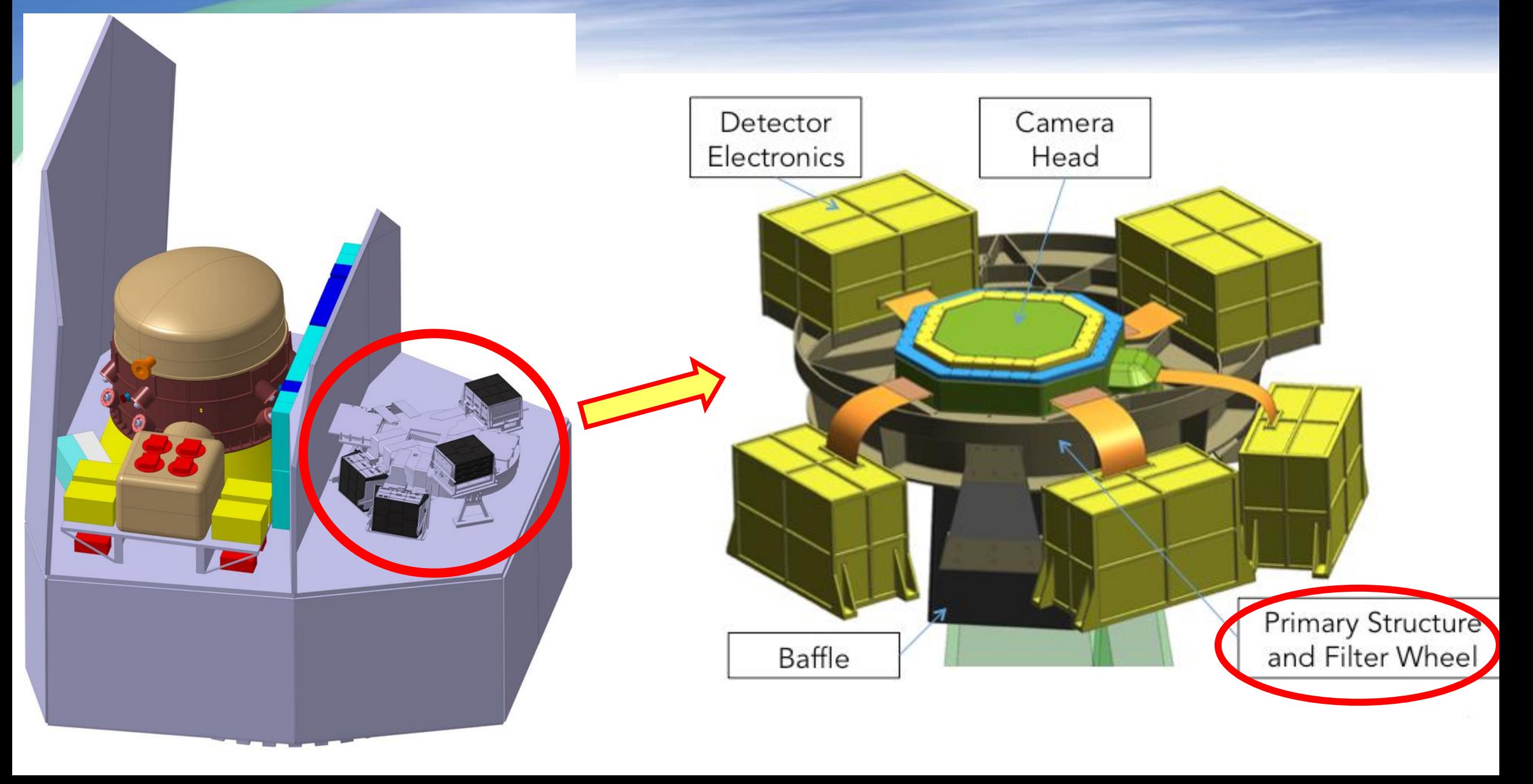

### 6 Metoda elementów skończonych w analizie liniowej drgań.

Dotad zajmowaliśmy sie równaniami drgań liniowych opisanymi w ogólnym przypadku równaniem macierzowym (5.1). Wprowadzone pojęcia oraz cechy jakościowe równań ilustrowane były elementarnymi przykładami drgań układów typu masa-tłumik-sprężyna. Równania liniowe postaci (5.1) uzyskuje się także w analizie wielu zagadnień dynamiki konstrukcji w wyniku zastosowania różnych technik aproksymacji w tym, w szczególności, metody elementów skończonych.

Celem tego rozdziału jest prezentacja algorytmów obliczeniowych dynamiki konstrukcji metoda elementów skończonych oraz ilustracja wprowadzonych wcześniej pojeć w tym przypadku. Ograniczymy się do prezentacji metody elementów skończonych tylko w wąskim, bardzo uproszczonym zakresie niezbednym do rozumienia pojeć tego rozdziału w zakresie zagadnień liniowych. Czytelnik może, w razie potrzeby, znaleźć szczegółową teorię tej metody w tysiacach podreczników i monografii dostepnych w bibliotekach w praktycznie dowolnym zakresie, który go interesuje.

Metoda elementów skończonych opisuje zachowanie kontinuum materialnego za pomocą dyskretyzacji tego continuum do małych obszarów, zwanych elementami skończonymi. Elementy skończone wyodrębnione są przez brzegi elementów oraz węzły elementów. Węzły mogą znajdować się w punktach przecięcia linii brzegów albo mogą znajdować także w innych punktach linii brzegowych. Idea modelowania kontinuum metoda elementów skończonych polega w uproszczeniu na tym, że nieznane wartości zmiennych w obszarze elementów skończonych modelowane sa poprzez z góry założone funkcje aproksymacyjne (nazywane w przypadku modelowania przemieszczeń funkcjami kształtu elementów) i wartości zmiennych wezłowych elementów (w przypadku przemieszczeń sa to wartości przemieszczeń w węzłach). Funkcje kształtów elementów przyjmuje się zwykle wykorzystując znane teorie na temat zachowania konstrukcji, które modeluje się elementami danej grupy.

Wprowadzenie metody elementów skończonych poprzedza się zwyczajowo podstawowymi pojeciami liniowej teorii spreżystości, których znajomość jest przydatna w opisie układów modelowanych metoda elementów skończonych. W tym opracowaniu postapimy podobnie. Na użytek dalszych rozważań założymy, że opisywane człony zbudowane są z materiału izotropowego podlegającego prawu Hooke'a. W konsekwencji będziemy dalej wykorzystywać wyniki tzw. liniowej teorii sprężystości w przestrzeni trójwymiarowej.

#### 6.1 Stany przemieszczeń, odkształceń i napreżeń.

Załóżmy, że wybrany człon przemieszcza się i odkształca. Jeśli położenie wybranego punktu A opisane jest w chwili  $t=0$  współrzednymi  $(x, y, z)$  to jego przemieszczenie po czasie  $t>0$ względem konfiguracji początkowej opisane jest wektorem przemieszczeń (Rys. 6.1a):

$$
\mathbf{q}_{A}(x, y, z) = \begin{bmatrix} (q_{A})_{1}(x, y, z, t) \\ (q_{A})_{2}(x, y, z, t) \\ (q_{A})_{3}(x, y, z, t) \end{bmatrix} = \mathbf{r}_{A} - \mathbf{r}_{A}
$$
(6.1)

gdzie znak ' oznacza stan po przemieszczeniu.

Biorac po uwage przemieszczenia wszystkich punktów członu mówimy, że po czasie t powstał w członie stan przemieszczeń opisany wektorem:

$$
=\mathbf{q}(x, y, z, t) \tag{6.2}
$$

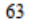

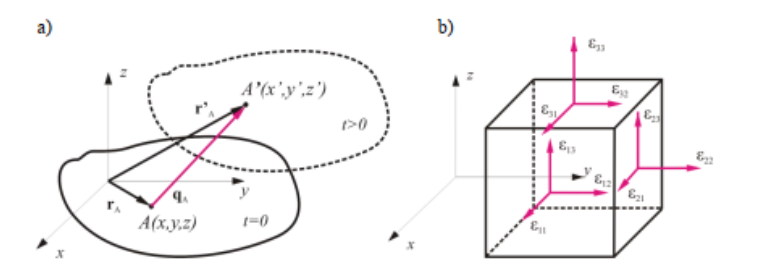

### Rys. 6.1 a) Przemieszczenie punktu A b) Odkształcenia jednostkowe elementarnego prostopadłościanu

W przypadku, gdy po przemieszczeniu odległość  $dl = d\vec{x}$  dy  $dz^T$  dwóch sąsiednich punktów  $A(x, y, z)$  i  $B(x+dx, y+dy, z+dz)$  członu ulega zmianie i wynosi dl' to człon uległ odkształceniu. Miarą tego odkształcenia jest wektor  $d\mathbf{q} = [dq, dq, dq]$ <sup>T</sup>, taki, że:

$$
||d\vec{I}|| = \begin{bmatrix} dx + dq_1 & dy + dq_2 & dz + dq_3 \end{bmatrix}^{T}
$$
 (6.3)

Odkształcenia członu opisuje się w podstawach teorii sprężystości wybierając elementarny prostopadłościan. Po odkształceniu zmieniają się nie tylko odległości pomiędzy ścianami prostopadłościanu ale także katy pomiędzy ścianami. Za zmiane odległości odpowiadają tzw. odkształcenia objętościowe natomiast za zmianę kątów odkształcenia postaciowe.

Odkształcenia jednostkowe (przypadające na jednostkę długości) elementarnego prostopadłościanu (rys. 6.1b) zapisuje się w postaci tensora odkształceń, którego elementy są oznaczymyu  $\varepsilon_n$ (i,j=1,2,3). Ponieważ składowe  $\varepsilon_n$  spełniają warunek symetrii tzn. dla każdej

pary *i,j* zachodzi  $\varepsilon_n = \varepsilon_n$  to odkształcenia dowolnego punktu członu są jednoznacznie opisane wektorem:

$$
\varepsilon = \begin{bmatrix} \varepsilon_{11} & \varepsilon_{22} & \varepsilon_{33} & \varepsilon_{12} & \varepsilon_{23} & \varepsilon_{31} \end{bmatrix} \tag{6.4}
$$

gdzie  $\varepsilon_{11}, \varepsilon_{22}, \varepsilon_{33}$  to odkształcenia jednostkowe translacyjne natomiast  $\varepsilon_{12}, \varepsilon_{23}, \varepsilon_{31}$ oznaczają odkształcenia jednostkowe rotacyjne.

Odkształcenia (6.4) powstają, pod wpływem obciążeń w każdym punkcie członu i mogą być różne. Zatem stan odkształceń całego członu w obciążeniach dynamicznych opisuje zależny od czasu wektor:

$$
\varepsilon = \varepsilon(x, y, z, t) \tag{6.5}
$$

W zagadnieniach dynamiki konstrukcji, wektor stanu odkształceń (6.5) jest funkcją zależną od czasu. Zatem wektor pochodnych względem czasu wektora stanu odkształceń tzn. wektor stanu prędkości odkształceń nie jest wektorem zerowym. Stan prędkości odkształceń w dowolnym punkcie  $A(x, y, z)$  opisuje wektor:

$$
\dot{\mathbf{\varepsilon}} = [\dot{\varepsilon}_{11} \quad \dot{\varepsilon}_{22} \quad \dot{\varepsilon}_{33} \quad \dot{\varepsilon}_{12} \quad \dot{\varepsilon}_{23} \quad \dot{\varepsilon}_{31}]'
$$
(6.6)

gdzie  $\hat{\varepsilon}_1, \hat{\varepsilon}_2, \hat{\varepsilon}_3$ , są składowymi prędkości odkształceń translacyjnych natomiast elementy  $\dot{\varepsilon}_1$ ,  $\dot{\varepsilon}_2$ ,  $\dot{\varepsilon}_3$ , składowymi prędkości odkształceń kątowych. Stan prędkości odkształceń członu opisuje wektor:

 $\dot{\mathbf{g}} = \dot{\mathbf{g}}(x, y, z, t)$ 

 $(6.7)$ 

W mechanice ciała stałego wprowadza się jeszcze bardzo ważne pojęcie stanu naprężeń. Stan napreżeń w punkcie A członu jest określony poprzez całokształt napreżeń w tym punkcie. Wektor napreżeń dla wybranej elementarnej powierzchni dd członu określonej wersorem kierunkowym n (rys. 6.2a) jest jednoznacznie określony napreżeniami normalnymi  $\sigma_{11}, \sigma_{22}, \sigma_{33}$  i stycznymi  $\sigma_{ii}$ ,  $i, j = 1, 2, 3$  ( $i \neq j$ ), które powstają w odpowiednich płaszczyznach elementarnego prostopadłościanu o wymiarach (dx,dv,dz) wyciętego w punkcie A (rys. 6.2b).

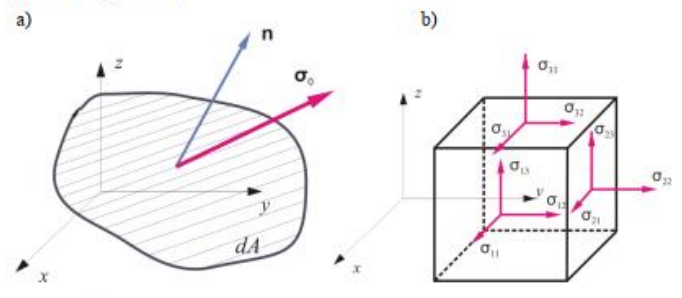

Rvs. 6.2 a) Wektor naprężeń na elementarnej poweirzchni określonej wersorem n b) Elementarny prostopadłościan i stan napreżeń.

Składowe napreżeń  $\sigma_n$ , i, j = 1,2,3 sa symetryczne tzn.  $\sigma_n = \sigma_n$ , i, j = 1,2,3. Dla określenia stanu naprężeń w w dowolnym punkcie  $A(x, y, z)$  członu wystarczy znajomość wektora napreżeń:

> $\boldsymbol{\sigma} = \begin{bmatrix} \sigma_{11} & \sigma_{22} & \sigma_{33} & \sigma_{12} & \sigma_{23} & \sigma_{31} \end{bmatrix}^T$  $(6.8)$

Wobec tego stan naprężeń członu można opisać w sposób jednoznaczny wektorem:

$$
\sigma = \sigma(x, y, z, t) \tag{6.9}
$$

#### 6.2 Podstawowe zależności teorii sprężystości.

W metodzie elementów skończonych wykorzystuje się znane związki teorii sprężystości zapisane w postaci macierzowej. Związki te, przy danych warunkach brzegowych dotyczą zależności pomiędzy:

- · przemieszczeniami i odkształceniami.
- · odkształceniami i napreżeniami.
- · naprężeniami i prędkościami odkształceniami.

Związki pomiędzy stanem odkształcenia a polem przemieszczeń przy pewnych uproszczeniach można zapisać w postaci:

gdzie  $\Gamma$  jest różniczkowym operatorem liniowym zdefiniowanym nastepująco:

$$
\mathbf{g}(x, y, z, t) = \Gamma \mathbf{q}(z, y, z, t) \tag{6.10}
$$

$$
\Gamma = \begin{bmatrix} \frac{\partial}{\partial x} & 0 & 0 \\ 0 & \frac{\partial}{\partial y} & 0 \\ 0 & 0 & \frac{\partial}{\partial z} \\ \frac{\partial}{\partial x} & \frac{\partial}{\partial y} & 0 \\ 0 & \frac{\partial}{\partial y} & \frac{\partial}{\partial z} \\ \frac{\partial}{\partial x} & 0 & \frac{\partial}{\partial z} \end{bmatrix}_{\text{ex}}
$$
(6.11)

Związki pomiędzy stanem odkształceń i stanem naprężeń wyraża w liniowej teorii sprężystości prawo Hooke'a:

$$
(6.12)
$$

 $\sigma = D \epsilon$ Macierz stałych sprężystych D dla stanu trójwymiarowego jest symetryczna i równa:

$$
\mathbf{D} = \frac{E}{(1+v)(1-2v)}
$$
\n
$$
\begin{bmatrix}\n1-v & v & v & 0 & 0 & 0 \\
1-v & v & 0 & 0 & 0 \\
1-v & 0 & 0 & 0 & 0 \\
& & & 1-2v & 0 & 0 \\
& & & & 2 & 0 \\
& & & & & 2\n\end{bmatrix}
$$
\n
$$
\text{symetria} \tag{6.13}
$$

gdzie E jest modułem Younga, natomiast  $\nu$  jest współczynnikiem Poissona.

W obliczeniach dynamiki członów odkształcalnych zachodzi dodatkowo konieczność uwzględnienia zależności naprężeń od prędkości odkształceń. Najczęściej zależność naprężeń od odkształceń i od predkości odkształceń modeluje się wykorzystując tzw. modele reologiczne członu rzeczywistego. Znane są różne modele. Najprostsze z nich to model Kelvina-Voigta oraz model Maxwella. Rozważymy tutaj najczęściej spotykany model Kelvina-Voigta. W modelu tym zakłada się że naprężenia całkowite  $\hat{\sigma}$  są sumą liniowej funkcji odkształceń zgodnie z zależnością (6.12) oraz dodatkowo liniowej funkcji prędkości odkształceń zgodnie z zależnościa:

$$
\hat{\sigma} = D\varepsilon + \Xi \dot{\varepsilon} \tag{6.14}
$$

Cześć wyrażenia (6.14) proporcjonalna do wektora predkości odkształceń reprezentuje rozpraszanie (dyssypację energii) i może być miarą tłumienia wewnętrznego materiału. Macierz E nazywa się macierza współczynników tłumienia, która dobiera się według wzoru:

66

 $E = \frac{\eta}{E}D$ 

gdzie współczynnik  $\eta$  jest stałą tłumienia.

### 6.3 Podstawowe wzory MES.

W podstawowej wersji MES pole przemieszczeń jest aproksymowane za pomocą zbioru funkcji ciągłych określonych w skończonej liczbie podobszarów o objętości V. (elementów skończonych) na jakie dzielony jest analizowany obszar. Kształt elementu skończonego określony jest przez węzły i odpowiednie funkcje interpolacyjne. Liczba stopni swobody elementu jest równa iloczynowi liczby węzłów i liczby stopni swobody w węźle.

Pole przemieszczeń wewnątrz elementu skończonego wyrażone wektorem u o współrzędnych w układzie lokalnym (elementu), opisujemy za pomocą z góry założonych funkcji aproksymujących tzw. funkcji kształtu i wartości przemieszczeń w węzłach elementu:

$$
\mathbf{u}_e^{(e)} = \mathbf{N}_e(x, y, z) \mathbf{q}_e^{(e)}
$$
(6.10)

 $(6.15)$ 

gdzie q<sup>(r)</sup> jest wektorem współrzędnych węzłowych elementu względem jego układu lokalnego natomiast macierz N jest macierzą funkcji kształtu elementu zapisaną w lokalnym układzie współrzędnych.

#### PRZYKŁAD 6.1

Na rysunku pokazano element skończony ramy dwuwymiarowej (na płaszczyźnie). Z elementem skończonym związany jest układ lokalny współrzędnych. Element ten ma dwa węzły. Składowe wektora współrzędnych węzłowych w układzie lokalnym tworzą (element ten ma 6 stopni swobody):

$$
\mathbf{q}_{r}^{(s)} = [q_{1} \quad q_{2} \quad q_{3} \quad q_{4} \quad q_{5} \quad q_{6}]_{r}^{r}
$$
 (a)

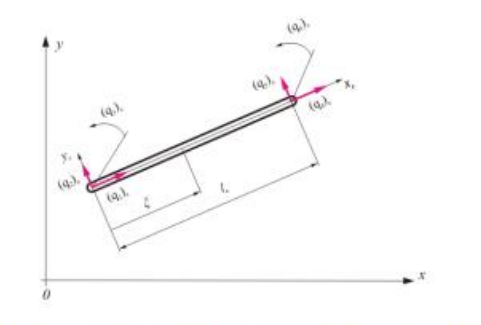

Deformacja elementu  $\mathbf{u}_{s}^{(s)}$  wyraża się przez przemieszczenia wzdłuż osi x i y –  $u(\xi)$ ,  $u(\xi)$  ( $\xi = \frac{\lambda}{l}$ ) w

### lokalnym układzie współrzędnych zgodnie z następującym wzorem:

$$
\mathbf{u}_{e}^{(e)} = \begin{bmatrix} u^{(e)} \\ u^{(e)} \end{bmatrix}_{e} = \begin{bmatrix} N_1(\xi) & 0 & 0 & N_2(\xi) & 0 & 0 \\ 0 & N_3(\xi) & N_4(\xi) & 0 & N_3(\xi) & N_6(\xi) \end{bmatrix} \mathbf{q}_{e}^{(e)} \tag{0}
$$

Oraz macierze funkcji kształtu są równe:

$$
\begin{aligned} N_1(\xi)=&\,1-\frac{\xi}{l_s},\;\;N_2(\xi)=&\frac{\xi}{l_s},\;\;N_3(\xi)=&\,1-3\,\frac{\xi^2}{l_s^2}+2\,\frac{\xi^3}{l_s^3},\;\;N_4(\xi)=\xi-2\,\frac{\xi^2}{l_s}+2\,\frac{\xi^3}{l_s^2},\\ N_3(\xi)=&\,3\,\frac{\xi^2}{l_s^2}-2\,\frac{\xi^3}{l_s^3},\qquad N_6(\xi)=-\frac{\xi^2}{l_s}+\frac{\xi^3}{l_s^2}, \end{aligned}
$$

Odkształcenia w obszarze elementu skończonego można przedstawić wykorzystując zależność (6.10):

$$
\varepsilon = \Gamma u_c^{(e)} = \Gamma N_c(x, y, z) q_c^{(e)} = B_c q_c^{(e)} \quad \text{gdzie} \quad B_c = \Gamma N_c \tag{6.17}
$$

Napreżenie w elemencie skończonym otrzymuje z równań (6.12) i (6.17):

$$
\sigma = D\varepsilon = DB_{\rho}q_{\rho}^{(c)} \tag{6.18}
$$

 $(c)$ 

Powyższe wzory pozwalają na wyprowadzenie równań ruchu członu złożonego z elementów skończonych w przypadku, gdy punkty układu wykonują tylko małe przemieszczenia (małe drgania). Pamiętamy, że wektory współrzędnych węzłowych elementów wyrażone są w lokalnym, nieruchomym (inercjalnym) układzie współrzędnych, który w ogólności może być inny dla każdego elementów skończonych.

Energia kinetyczna elementu skończonego jest równa:

$$
T_c = \frac{1}{2} \int_{V_c} \rho(\dot{\mathbf{u}}_c^{(e)})^T \dot{\mathbf{u}}_c^{(e)} dV = \frac{1}{2} \int_{V_c} \rho(\dot{\mathbf{q}}_c^{(e)})^T \mathbf{N}_c^T \mathbf{N}_c \dot{\mathbf{q}}_c^{(e)} dV = \frac{1}{2} (\dot{\mathbf{q}}_c^{(e)})^T_{V_c} \int_{V_c} \rho \mathbf{N}_c^T \mathbf{N}_c dV \dot{\mathbf{q}}_c^{(e)} = \frac{1}{2} (\dot{\mathbf{q}}_c^{(e)})^T_{V_c} \mathbf{M}_c^{(e)} \dot{\mathbf{q}}_c^{(e)} \tag{6.19}
$$

gdzie  $\rho$  jest gęstością elementu a macierz bezwładności  $\mathbf{M}_{i}^{(l)}$  elementu skończonego wyraża wzór:

$$
\mathbf{M}_c^{(c)} = \int\limits_{V_c} \rho \mathbf{N}_c^T \mathbf{N}_c dV \tag{6.20}
$$

Energia potencjalna elementu skończonego jest równa energii odkształcenia sprężystego jeśli na człon nie działają żadne siły obciążające wstępnie człon. Energia potencjalna elementu jest w takim przypadku równa:

$$
U_e = \frac{1}{2} \int_{V_e} E^T \sigma dV = \frac{1}{2} \int_{V_e} (\mathbf{q}_e^{(e)})^T \mathbf{B}_e^T \mathbf{D} \mathbf{B}_e \mathbf{q}_e^{(e)} dV = \frac{1}{2} (\mathbf{q}_e^{(e)})^T \int_{V_e} \mathbf{B}_e^T \mathbf{D} \mathbf{B}_e dV \mathbf{q}_e^{(e)} = \frac{1}{2} (\mathbf{q}_e^{(e)})^T \mathbf{K}_e^{(e)} \mathbf{q}_e^{(e)} \tag{6.21}
$$

gdzie macierz K, jest równa:

$$
\mathbf{K}_c^{(e)} = \int_{V_c} \mathbf{B}_c^T \mathbf{D} \mathbf{B}_c dV \tag{6.22}
$$

Macierz  $K_{\epsilon}^{(e)}$  nazywana jest macierzą sztywności elementu skończonego. Jest to zawsze macierz symetryczna, kwadratowa o wymiarze równym liczbie współrzednych wezłowych elementu (z zatem liczbie stopni swobody elementu). Wartości elementów macierzy

sztywności elementu zależą od liczby i położenia węzłów, funkcji kształtu i własności materiałowych. Dla pełnego obrazu wzorów potrzebnych do wyprowadzenia równań ruchu członu

zbudowanego z elementów skończonych potrzebne jest jeszcze określenie energii mechanicznej rozpraszanej w elemencie skończonym. Energia ta rozpraszana jest głównie

$$
f_{\rm{max}}
$$

wskutek powstawania sił tarcia wewnetrznego materiału elementu, które powoduje zachodzenie nieodwracalnych procesów termodynamicznych, w trakcie których energia mechaniczna zamieniana jest w cieplna. Towarzysza temu odkształcenia, którym odpowiadaja napreżenia w ciele stałym. Do opisu sił tłumienia stosuje się modele reologiczne, które uzależniają składowe stanu naprężeń i odkształceń oraz ich pochodne.

#### **PRZVKEAD 62** Zadanie

Należy napisać macierz sztywności K<sup>(e)</sup> dla elementu skończonego z przykładu 1.1 zakładając, że materiał elementu ma moduł Younga równy E, przekrój poprzeczny elementu wynosi A natomiast I oznacza moment

> $\overline{a}$  $r = 1$  $\bullet$

#### bezwładności przekroju względem osi przekroju. Rozwiazanie:

Poszukiwaną macierz sztywności elementu można otrzymać wykonują działania macierzowe według wzoru (6.22). Należy pamiętać, że wobec faktu, że element przemieszcza się na płaszczyźnie (jest to przypadek dwuwymiarowy) operator różniczkowy oraz wektory odkształceń i naprężeń mają postać:

$$
\begin{array}{c}\n\frac{\partial}{\partial y} \\
\frac{\partial}{\partial x}\n\end{array}
$$

 $(a)$ 

 $(b)$ 

Po wykonaniu rachunków otrzymujemy:

$$
\mathbf{K}_{e}^{(e)} = \begin{bmatrix} \frac{EA}{l_{e}} & 0 & 0 & -\frac{EA}{l_{e}} & 0 & 0\\ 0 & \frac{12EI}{l_{e}^{3}} & \frac{6EI}{l_{e}^{2}} & 0 & -\frac{12EI}{l_{e}^{3}} & \frac{6EI}{l_{e}^{2}}\\ 0 & \frac{6EI}{l_{e}^{2}} & \frac{4EI}{l_{e}} & 0 & -\frac{6EI}{l_{e}^{2}} & \frac{2EI}{l_{e}}\\ -\frac{EA}{l_{e}} & 0 & 0 & \frac{EA}{l_{e}} & 0 & 0\\ 0 & -\frac{12EI}{l^{3}} & -\frac{6EI}{l^{2}} & 0 & \frac{12EI}{l^{3}} & -\frac{6EI}{l^{2}}\\ 0 & \frac{6EI}{l^{2}} & \frac{2EI}{l_{e}} & 0 & -\frac{6EI}{l^{2}} & \frac{4EI}{l_{e}} \end{bmatrix}
$$

Zwykle w pierwszym przybliżeniu stosuje się model reologiczny Kelvina-Voigta, o którym była mowa wyżej. W modelu tym funkcję dyssypacji elementu skończonego, definiuje się w sposób następujący:

$$
D_e = \frac{1}{2} \int_{V_e} e^T \Xi \epsilon dV = \frac{1}{2} \int_{V_e} (\mathbf{q}_e^{(e)})^T \mathbf{B}_e^T \Xi \mathbf{B}_e \mathbf{q}_e^{(e)} dV = \frac{1}{2} (\mathbf{q}_e^{(e)})^T \int_{V_e} \mathbf{B}_e^T \Xi \mathbf{B}_e dV \mathbf{q}_e^{(e)} = \frac{1}{2} (\mathbf{q}_e^{(e)})^T \mathbf{C}_e \mathbf{q}_e^{(e)} \tag{6.23}
$$

gdzie macierz  $C^{(c)}$  jest macierza tłumienia elementu równa:

$$
\mathbf{C}_e^{(e)} = \int_{V} \mathbf{B}_e^T \Xi \mathbf{B}_e dV \tag{6.24}
$$

Macierz  $\Xi$  iest macierza współczynników tłumienia zdefiniowana wzorem (6.15). Jeśli porównać wzory  $(6.24)$  i  $(6.15)$  ze wzorem  $(6.22)$  to jest widoczne, że macierz tłumienia elementu w przyjetym modelu można zapisać w ogólnej postaci:

$$
\mathbf{C}^{(e)} = \beta \mathbf{K}^{(e)} \tag{6.25}
$$

gdzie współczynnik  $\beta$  wynika wprost z równania (6.15).

Model tłumienia wynikający z modelu reologicznego Kelvina-Voigta może zastąpić innym modelem sił tarcia proporcjonalnych do wektorów predkości punktów elementu. Ten model z kolei pozwala na zapis macierz tłumienia w postaci, w której macierz tłumienia jest proporcionalna do macierzy bezwładności :

$$
\mathbf{C}^{(e)} = \alpha \mathbf{M}^{(e)} \tag{6.26}
$$

W piśmiennictwie dotyczącym analizy drgań układów odkształcalnych liniowych sugeruje się na ogół aby macierz tłumienia  $C_{n}^{(l)}$  można dobrać w formie ogólniejszej:

$$
\mathbf{C}_s^{(c)} = c\mathbf{M}_s^{(c)} + \beta \mathbf{K}_s^{(c)} \tag{6.27}
$$

Wzór (6.27) wyraża znany już model tłumienia zaproponowany przez Rayleigh'a (rozdział 4.4). Sposób doboru współczynników  $\alpha$  i  $\beta$  był już omawiany w rozdziale 4.4.

Wyprowadzone dotąd zależności dotyczyły sytuacji, gdy współrzędne wezłowe wektora  $q^{(c)}$ zapisano w lokalnym układzie współrzędnych. Przypominamy, że lokalny układ

współrzednych jest układem nieruchomym obranym dowolnie dla każdego elementu. Najcześciej, w praktyce modelowania MES, w przypadku analizy drgań, zachodzi potrzeba zapisania powyższych zależności w jednym wspólnym dla wszystkich elementów, globalnym i inercjalnym układzie odniesienia. Jeśli układ lokalny elementu pokrywa się z układem globalnym, to powyższe wzory nie wymagają istotnych zmian. Jeśli układ globalny nie pokrywa się z układem lokalnym, to zachodzi potrzeba transformacji współrzędnych od układu lokalnego do globalnego.

Załóżmy przypadek ogólny, że wektor współrzednych wezłowych elementu ma 6 składowych - trzy składowe translacyjne i 3 rotacyjne określone np. przez 3 infinitezymalne obroty w weźle. Jeśli wektor współrzędnych wezłowych w układzie globalnym oznaczymy przez  $q_{\perp}^{(0)}$ , to transformację pomiędzy współrzędnymi lokalnymi i globalnymi opisuje zależność:

$$
\mathbf{q}_e^{(e)} = \hat{\mathbf{R}}_0^r \mathbf{q}_e^{(0)} = \begin{bmatrix} \mathbf{R}_0^r & \mathbf{0}_{3x3} \\ \mathbf{0}_{3x3} & \mathbf{R}_0^r \end{bmatrix}_{\text{ext}} \mathbf{q}_e^{(0)} \tag{6.28}
$$

gdzie macierze  $\mathbf{R}_{0}^{r}$  są ortonormalnymi macierzami kosinusów kierunkowych (macierzami rotacji) pomiedzy układami lokalnymi i układem globalnym. Wobec poczynionych wcześniej założeń macierze  $\mathbf{R}_0^e$  nie zależą od czasu.

W dalszym ciągu, w przypadku gdy współrzędne wektora współrzędnych węzłowych zapisane są w układzie globalnym będziemy pomijać indeks "0" w oznaczeniu wektora tzn. zapiszemy  $q_z = q_z^{(0)}$ . Łatwo można się przekonać, że w takim przypadku wyprowadzone wcześniej wzory dla energii i funkcji dyssypacji pozostają prawdziwe pod warunkiem, że macierze bezwładności, sztywności i tłumienia zostana zastąpione macierzami dla współrzednych w układzie globalnym. Odpowiednie wzory dla energii i funkcji dyssypacji, przy zachowaniu powyższej umowy, mają postać:

$$
U_e = \frac{1}{2} (\mathbf{q}_e)^T (\hat{\mathbf{R}}_e^*)^T \mathbf{K}_e^{(e)} (\hat{\mathbf{R}}_e^*)_e \mathbf{q}_e = \frac{1}{2} \mathbf{q}_e^T \mathbf{K}_e^{(0)} \mathbf{q}_e, \qquad (6.29)
$$

$$
T_e = \frac{1}{2} \dot{\mathbf{q}}_e^T (\hat{\mathbf{R}}_0^e)^T \mathbf{M}_e^{(e)} \hat{\mathbf{R}}_0^e \dot{\mathbf{q}}_e = \frac{1}{2} \dot{\mathbf{q}}_e^T \mathbf{M}_e^{(0)}
$$

70

oraz

$$
D_e = \frac{1}{2} \dot{\mathbf{q}}_e^T (\hat{\mathbf{R}}_0^r)^T \mathbf{C}_e^{(e)} (\hat{\mathbf{R}}_0^e)_{e} \dot{\mathbf{q}}_e = \frac{1}{2} \dot{\mathbf{q}}_e^T \mathbf{C}_e^{(0)} \dot{\mathbf{q}}_e
$$
 (6.30)

Z powyższych wzorów wynika, że macierze bezwładności, sztywności i tłumienia maja następującą postać we współrzędnych wyrażonych w układzie globalnym:

$$
\mathbf{K}_{\varepsilon}^{(0)} = (\hat{\mathbf{R}}_{0}^{\varepsilon})^{T} \mathbf{K}_{\varepsilon}^{(\varepsilon)} \hat{\mathbf{R}}_{0}^{\varepsilon}, \quad \mathbf{M}_{\varepsilon}^{(0)} = (\hat{\mathbf{R}}_{0}^{\varepsilon})^{T} \mathbf{M}_{\varepsilon}^{(\varepsilon)} \hat{\mathbf{R}}_{0}^{\varepsilon} \quad \mathbf{C}_{\varepsilon}^{(0)} = (\hat{\mathbf{R}}_{0}^{\varepsilon})^{T}_{\varepsilon} \mathbf{C}_{\varepsilon}^{(\varepsilon)} \hat{\mathbf{R}}_{0}^{\varepsilon} \tag{6.31}
$$

#### 6.4 Równania ruchu układu.

Równania ruchu układów członów, podzielonych na elementy skończone, bedziemy na ogół zapisywać w układzie globalnym. Zatem bardziej przydatne będą wyrażenia dla energii zapisane wzorami (6.29), (6.30) i (6.31). Zakładamy, że człon podzielony na elementy skończone jest członem swobodnym i na razie nie podlega działaniu żadnych sił.

Jeśli człon, lub układ członów odkształcalnych składa się z elementów skończonych o liczbie równej  $l<sub>F</sub>$  to energię kinetyczną, potencjalną i funkcję dyssypacji układu możemy wyrazić w formie:

$$
T = \sum_{r=1}^{l_x} T_r, \quad U = \sum_{r=1}^{l_x} U_r, \quad D = \sum_{r=1}^{l_x} D_r \tag{6.32}
$$

Jeśli przyjmiemy, że  $\tilde{q}$  oznacza wektor o składowych złożonych ze współrzędnych globalnych wszystkich wektorów wezłowych to energie kinetyczna, potencjalna oraz funkcje dyssypacji pojedynczego elementu skończonego o numerze e możemy zapisać w ogólnej postaci:

$$
T = \frac{1}{2} \dot{\tilde{\mathbf{q}}}^T \tilde{\mathbf{M}}_e^{(0)} \dot{\tilde{\mathbf{q}}}, \quad U = \frac{1}{2} \tilde{\mathbf{q}}^T \tilde{\mathbf{K}}_e^{(0)} \tilde{\mathbf{q}}, \quad D = \frac{1}{2} \dot{\tilde{\mathbf{q}}}^T \tilde{\mathbf{C}}_e^{(0)} \dot{\tilde{\mathbf{q}}}
$$
(6.33)

Macierze: bezwładności  $\tilde{M}^{(0)}$ , sztywności  $\tilde{K}^{(0)}$ oraz tłumienia  $\tilde{C}^{(0)}$  powstają z macierzy  $\mathbf{M}^{(0)}$ ,  $\mathbf{K}^{(0)}$ ,  $\mathbf{C}^{(0)}$  poprzez złożenie odpowiednich wyrazów w zgodzie z oznaczeniami współrzędnych węzłowych wektora  $\hat{q}$ . Jeśli np. macierz sztywności  $K_c^{(0)}$  opisuje własności elementu skończonego o numerze e, to element  $(k_n^{(0)})$ , tej macierzy umieszcza się w miejscach macierzy  $\hat{\mathbf{K}}^{(0)}$  odpowiadających współrzędnym i oraz j wektora  $\hat{\mathbf{q}}$ . Pozostałe wyrazy macierzy  $\hat{\mathbf{K}}_{n}^{(0)}$  są równe 0. Sposób budowy macierzy  $\hat{\mathbf{K}}_{n}^{(0)}$  pokazano na rysunku (6.3). Macierze bezwładności  $\mathbf{\tilde{M}}_e^{(0)}$  oraz tłumienia  $\mathbf{\tilde{C}}_e^{(0)}$  elementu otrzymuje się w ten sam sposób.

Jest widoczne, że macierze bezwładności  $\hat{\mathbf{M}}_{\epsilon}^{(0)}$  oraz  $\hat{\mathbf{K}}_{\epsilon}^{(0)}$  są symetryczne. Także macierz tłumienia  $\hat{C}^{(0)}$ , odpowiadająca modelom tłumienia opisanym powyżej jest także macierzą symetryczną.

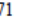

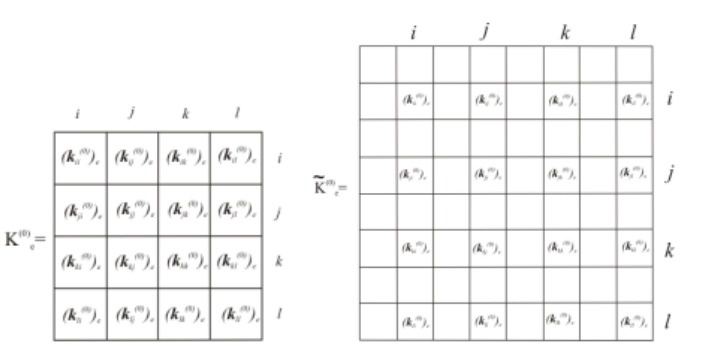

#### Rys. 6.3 Budowa globalnej macierzy sztywności na podstawie elementów w MES (wyrazy niewypełnione zawierają 0).

Macierze  $\hat{M}$ ,  $\hat{K}$  oraz  $\hat{C}$  odpowiadające wszystkim elementom skończonym na jakie podzielono układ członów (w oznaczeniach tych macierzy pominięto, dla uproszczenia zapisu, górny indeks "O") otrzymuje się sumując macierze dla wszystkich elementów:

$$
\hat{\mathbf{M}} = \hat{\mathbf{M}}^{(0)} = \sum_{c=1}^{l_E} \hat{\mathbf{M}}_c^{(0)}, \quad \hat{\mathbf{K}} = \hat{\mathbf{K}}^{(0)} = \sum_{c=1}^{l_E} \hat{\mathbf{K}}_c^{(0)}, \quad \hat{\mathbf{C}} = \hat{\mathbf{C}}^{(0)} = \sum_{c=1}^{l_E} \hat{\mathbf{C}}_c^{(0)} \tag{6.34}
$$

Oprócz zapisu wyrażeń dla energii i funkcji dyssypacji model dyskretny MES wymaga jeszcze zastąpienia wszystkich obciążeń rozłożonych (powierzchniowych i objętościowych) oraz skupionych przez siły uogólnione przyłożone w węzłach i zgodne z przemieszczeniami uogólnionymi. Siły te otrzymuje się obliczając obciążenia kinematycznie równoważne (tzn. takie których praca przygotowana jest równa pracy obciążeń fizycznych) dla każdego z elementów. Wypadkowe siły węzłowe otrzymujemy sumując dla każdego węzła (i dla każdego stopnia swobody) równoważne siły wezłowe wywołane obciażeniami działającymi na wszystkie elementy skończone zawierające ten wezeł. Przyjmiemy, że sume wszystkich sił

#### uogólnionych węzłowych zawiera wektor  $\hat{Q}$ .

Wstawiając teraz wyrażenia (6.33) do równań Lagrange'a II rodzaju (2.27) otrzymujemy równania ruchu układu członów odkształcalnych:

$$
\mathbf{M}\ddot{\mathbf{q}} + \mathbf{\hat{C}}\dot{\mathbf{q}} + \mathbf{K}\dot{\mathbf{q}} = \dot{\mathbf{Q}} \tag{6.35}
$$

Układ równań (6.35) przedstawia równanie ruchu członów odkształcalnych podzielonych na elementy skończone i swobodnych (niepoddanych działaniu więzów). Na ogół wymuszenia jakim podlega układ członów dzieli się na dwa rodzaje (zob. rozdział 2.3) (możliwe są oczywiście wymuszenia, które są kombinacją wymienionych poniżej):

- · Wymuszenia siłowe tzn. takie że dane są siły uogólnione a nieznane przemieszczenia uogólnione,
- · Wymuszenia kinematyczne tzn. takie, że dane są przemieszczenia a nieznane siły uogólnione.

Możemy dokonać teraz permutacji współrzędnych wektora  $\hat{q}$  a następnie podziału współrzednych w taki sposób, że n pierwszym współrzednym (które sa współrzednymi

 $71$ 

pewnego wektora q), które nie są znane odpowiadają wymuszenia siłowe natomiast pozostałe przemieszczenia (współrzędne pewnego wektora p) są znane.

Stosownie do nowej kolejności numerowania współrzędnych i podziału tych współrzędnych na wektory q oraz p można dokonać zamiany miejscami wyrazów macierzy układu równań (6.35) i zapisać ten układ w nowej postaci:

$$
\begin{bmatrix} \mathbf{M} & \mathbf{M}_{i}^{T} \\ \mathbf{M}_{1} & \mathbf{M}_{2} \end{bmatrix} \begin{bmatrix} \ddot{\mathbf{q}} \\ \ddot{\mathbf{p}} \end{bmatrix} + \begin{bmatrix} \mathbf{C} & \mathbf{C}_{i}^{T} \\ \mathbf{C}_{1} & \mathbf{C}_{2} \end{bmatrix} \begin{bmatrix} \dot{\mathbf{q}} \\ \dot{\mathbf{p}} \end{bmatrix} + \begin{bmatrix} \mathbf{K} & \mathbf{K}_{i}^{T} \\ \mathbf{K}_{1} & \mathbf{K}_{2} \end{bmatrix} \begin{bmatrix} \mathbf{q} \\ \mathbf{p} \end{bmatrix} = \begin{bmatrix} \mathbf{Q}_{1} \\ \mathbf{Q}_{2} \end{bmatrix}
$$
(6.36)

gdzie macierze współczynników w równaniu (6.36) powstają poprzez zamianę wyrazów zgodnie ze współrzędnymi wektorów q i p w macierzach  $\hat{M}$ ,  $\hat{K}$  oraz  $\hat{C}$ .

Równania odpowiadające przypadkowi gdy dane są siły wymuszające oraz poszukiwane przemieszczenia uogólnione możemy otrzymać z układu równań (6.36) poprzez wyodrębnienie podukładu równań odpowiadającego współrzędnym q:

$$
\mathbf{M}\ddot{\mathbf{q}} + \mathbf{C}\dot{\mathbf{q}} + \mathbf{K}\mathbf{q} = \mathbf{Q}_1 - \mathbf{M}_1'\ddot{\mathbf{p}} - \mathbf{C}_1'\dot{\mathbf{p}} - \mathbf{K}_1'\mathbf{p} \tag{6.37}
$$

Jeśli wprowadzimy oznaczenie:

$$
\mathbf{Q} = \mathbf{Q}_1 - \mathbf{M}_1^T \ddot{\mathbf{p}} - \mathbf{C}_1^T \dot{\mathbf{p}} - \mathbf{K}_1^T \mathbf{p}
$$
\n(6.38)

to układ równań (6.37) możemy zapisać w dobrze znanej postaci:

$$
M\ddot{q} + C\dot{q} + Kq = Q \tag{6.39}
$$

Macierze bezwładności, tłumienia i sztywności we wzorze (6.39) mają wymiar nxn. Wektor sił Q nazywa się zwykle wektorem wymuszeń zredukowanych.

Zauważmy, że jeśli wymuszenia kinematyczne zadane są w formie związków równościowych:

$$
\mathbf{p} = \mathbf{0} \tag{6.40}
$$

to wektor wymuszeń zredukowanych Q jest po prostu równy siłom uogólnionym odpowiadającym przemieszczeniom uogólnionym q.

Czytelnik zechce zauważyć, że wzory (6.36) do (6.40) odpowiadają ściśle wzorom (2.33) do  $(2.37)$ .